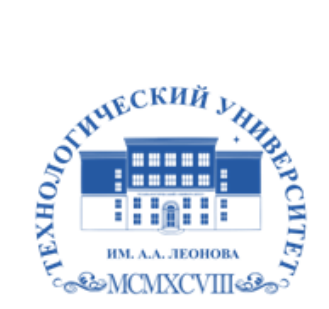

Федеральное государственное бюджетное образовательное учреждение высшего образования «ТЕХНОЛОГИЧЕСКИЙ УНИВЕРСИТЕТ ИМЕНИ ДВАЖДЫ ГЕРОЯ СОВЕТСКОГО СОЮЗА, ЛЕТЧИКА-КОСМОНАВТА А.А. ЛЕОНОВА»

Троицкий Александр Витальевич Александр Подписано цифровой подписью: Троицкий Витальевич

**УТВЕРЖДАЮ И.о. проректора \_\_\_\_\_\_\_\_\_А.В. Троицкий**

**«\_\_\_»\_\_\_\_\_\_\_\_\_\_\_2023 г.**

#### **ИНСТИТУТ ИНФОКОММУНИКАЦИОННЫХ СИСТЕМ И ТЕХНОЛОГИЙ**

#### **КАФЕДРА ИНФОРМАЦИОННЫХ ТЕХНОЛОГИЙ И УПРАВЛЯЮЩИХ СИСТЕМ**

# **РАБОЧАЯ ПРОГРАММА ДИСЦИПЛИНЫ «ИНФОРМАТИКА»**

**Направление подготовки** 15.03.06 Мехатроника и робототехника

**Профиль:** Автоматизация производственных процессов

**Уровень высшего образования:** бакалавриат

**Форма обучения:** очная

Королев 2023

Рабочая программа является составной частью основной профессиональной образовательной программы и проходит рецензирование со стороны работодателей в составе профессиональной образовательной программы. Рабочая программа актуализируется и корректируется ежегодно.

#### **Автор Дмитренко Е.Н. . Рабочая программа дисциплины: Информатика: – Королев МО: «Технологический университет», 2023**

Рецензент: к.т.н., доцент Стрельцова Г.А.

Рабочая программа составлена в соответствии с требованиями федерального Государственного образовательного стандарта высшего профессионального образования (ФГОС ВО) по направлению подготовки бакалавров 15.03.06 Мехатроника и робототехника и Учебного плана, утвержденного Ученым советом Технологического университета. Протокол № 9 от 11 апреля 2023 г.

| Заведующий<br>кафедрой (ФИО,<br>ученая степень,<br>звание, подпись) | Артюшенко<br>B.M.<br>Д.Т.Н.<br>профессор |  |  |
|---------------------------------------------------------------------|------------------------------------------|--|--|
| Год утверждения<br>(переутверждения)                                | 2023                                     |  |  |
| Номер и дата<br>протокола заседания<br>кафедры                      | $N2$ 12 or<br>05.04.2023                 |  |  |

**Рабочая программа рассмотрена и одобрена на заседании кафедры:**

#### **Рабочая программа согласована:**

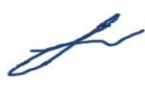

**Руководитель ОПОП ВО\_\_\_\_\_\_\_\_\_\_\_\_\_\_\_\_\_ к.т.н., доцент Т.Н.Архипова Рабочая программа рекомендована на заседании УМС:**

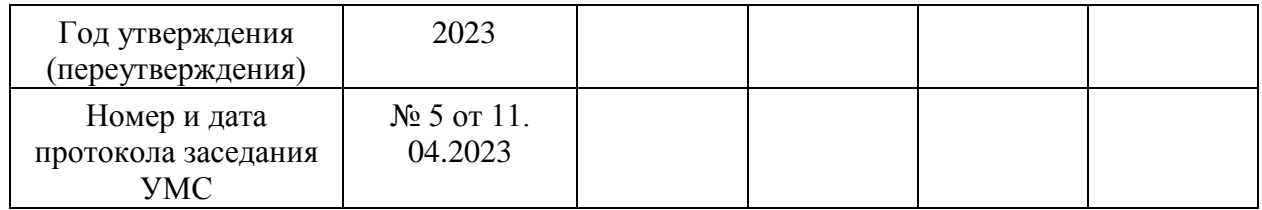

#### **1. ПЕРЕЧЕНЬ ПЛАНИРУЕМЫХ РЕЗУЛЬТАТОВ ОБУЧЕНИЯ ПО ДИСЦИПЛИНЕ, СООТНЕСЕННЫХ С ПЛАНИРУЕМЫМИ РЕЗУЛЬТАТАМИ ОСВОЕНИЯ ОПОП**

#### **Целью изучения дисциплины является**

 формирование у студентов понятия роли информатики и ее влияние на все стороны жизни современного общества;

 освоение теоретических вопросов информатики, используемых при изучении дисциплин профессионального блока;

 развитие навыков эффективной работы в текстовых и табличных процессорах на персональном компьютере на высоком пользовательском уровне;

 обучение работе с научно-технической литературой и технической документацией по программному обеспечению персонального компьютера.

В процессе обучения студент приобретает и совершенствует следующие компетенции:

#### *общепрофессиональные компетенции (ОПК):*

ОПК-4 Способен понимать принципы работы современных информационных технологий и использовать их для решения задач профессиональной деятельности;

ОПК-6 Способен решать стандартные задачи профессиональной деятельности на основе информационной и библиографической культуры с применением информационно-коммуникационных технологий;

ОПК-14 Способен разрабатывать алгоритмы и компьютерные программы, пригодные для практического применения.

#### **Основными задачами дисциплины являются**

 ознакомление с основными информационными процессами и технологиями;

 формирование у студентов основ информационной культуры, адекватной современному уровню и перспективам развития информационных процессов и систем;

 формирование у студентов знаний и умений, необходимых для свободной ориентации в информационной среде и дальнейшего профессионального самообразования в области компьютерных технологий. Показатель освоения компетенции отражают следующие индикаторы:

#### **Необходимые знания:**

3

- выбирать современные программные продукты для решения задачи; исследования и синтеза устройств управления**;**
- решать стандартные задачи профессиональной деятельности на основе информационной и библиографической культуры с применением информационно-коммуникационных технологий;
- применять языки программирования и современные программные среды для управления мехатронных и робототехнических систем;

#### **Необходимые умения:**

- разрабатывать алгоритмы и программы для исследования технологических процессов;
- разрабатывать модели технологических процессов машиностроения;
- работать с источниками технической информации, каталогами производителей оборудования;
- применять языки программирования и современные программные среды для управления мехатронных и робототехнических систем;

#### **Трудовые действия:**

- моделировать и исследовать процессы функционирования электронных схем;
- решать стандартные задачи профессиональной деятельности на основе информационной и библиографической культуры с применением информационно-коммуникационных технологий;
- выбирать средста автоматизации, роботизации и принимать базовые проектные решения с применением информационнокоммуникационных технологий;
- разрабатывать алгоритмы и компьютерные программы, пригодные для практического применения.

#### **2. МЕСТО ДИСЦИПЛИНЫВ СТРУКТУРЕ ОПОП ВО**

Дисциплина «Информатика» относится к обязательной части основной образовательной программы подготовки бакалавров по направлению подготовки.

Изучение данной дисциплины базируется на ранее изученных дисциплинах: «Информатика» (школьный курс).

Основные положения дисциплины должны быть использованы в дальнейшем при изучении следующих дисциплин: «Основы алгоритмизации и программирования», «Вычислительные сети, системы и телекоммуникации», «Операционные системы, среды и оболочки», «Системы автоматизированного управления (модуль): Интеллектуальные системы»,

«Разработка и реализация проекта» и выполнении выпускной квалификационной работы бакалавра.

#### **3. ОБЪЕМ ДИСЦИПЛИНЫИ ВИДЫ УЧЕБНОЙ РАБОТЫ**

Общая трудоемкость дисциплины для обучающихся очной формы обучения составляет 4 зачетных единицы, 144 часа.

Таблица 1

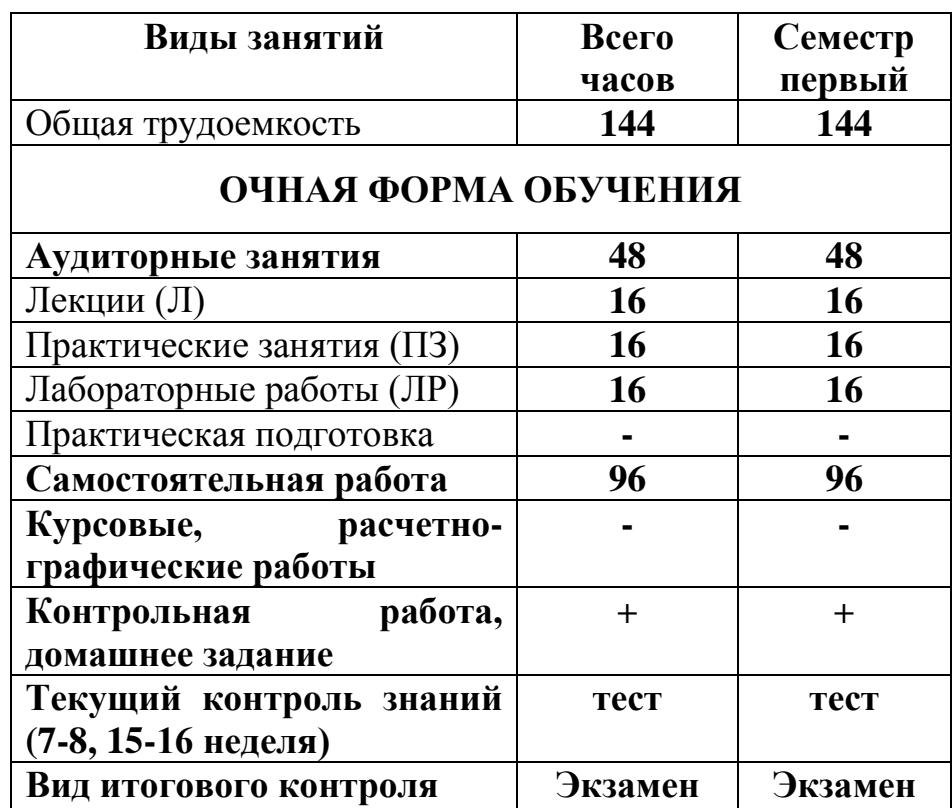

#### **4. СОДЕРЖАНИЕДИСЦИПЛИНЫ**

#### **4.1. Темы дисциплины и виды занятий**

Таблица 2

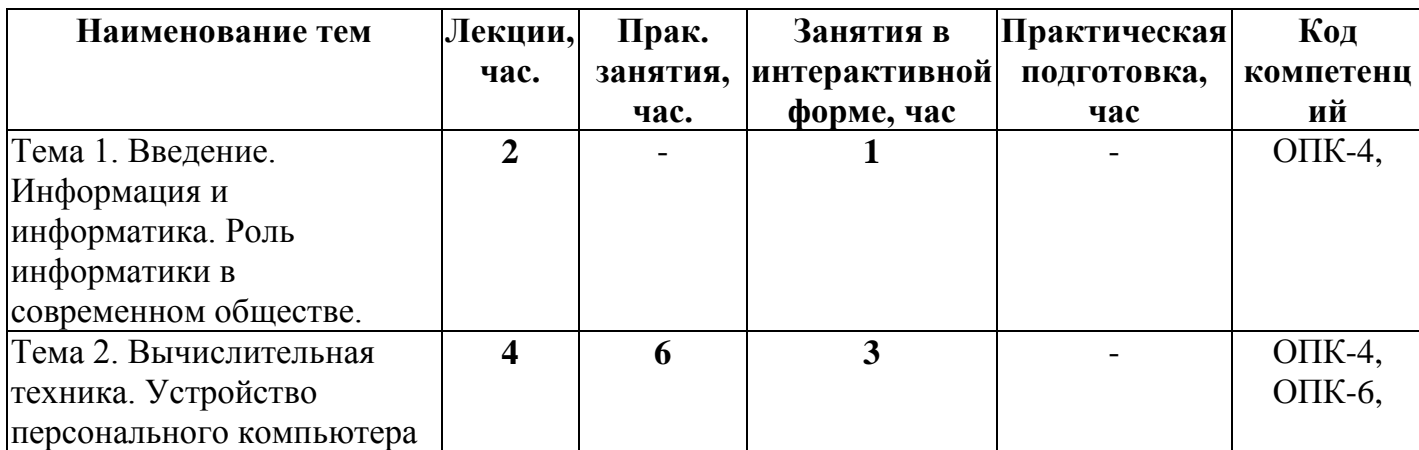

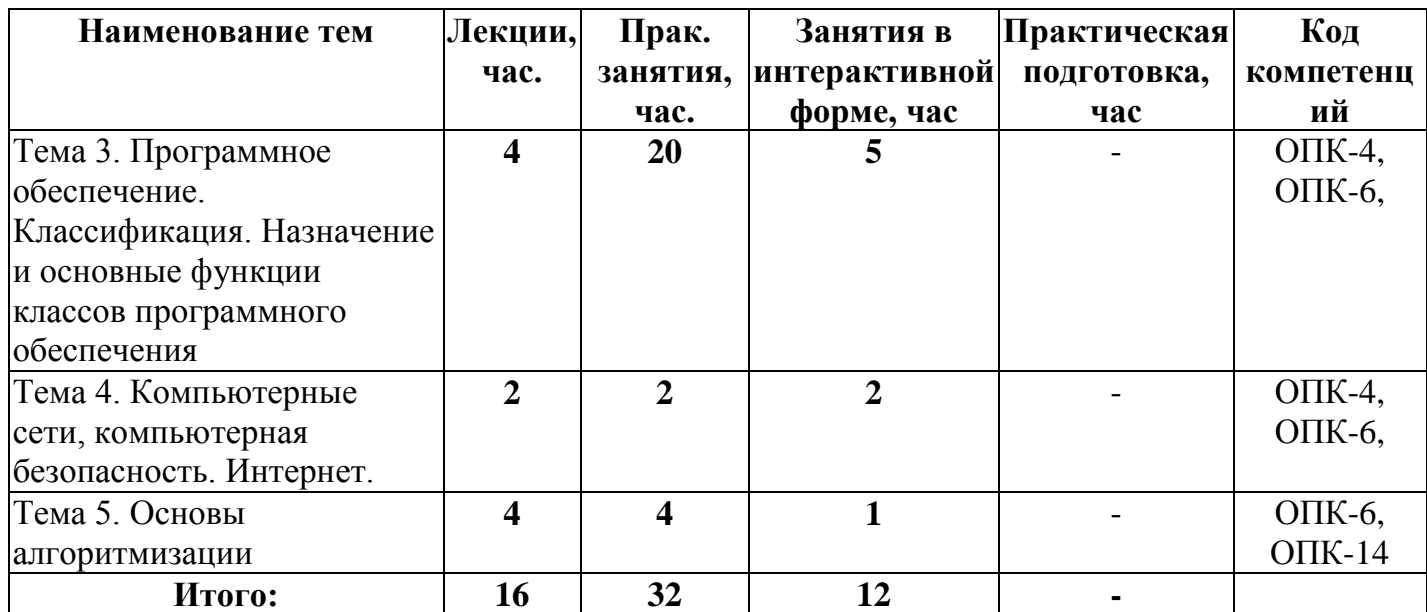

#### **4.2. Содержание тем дисциплины**

**Тема 1. Введение. Информация и информатика. Роль информатики в современном обществе.** Понятие информации. Ее виды и свойства. Информатика как наука и как вид практической деятельности. История возникновения информатики как науки. Роль информатики в современном обществе.

#### **Тема 2.Вычислительная техника. Устройство персонального компьютера.**

История развития вычислительной техники. Архитектура ЭВМ. Методы классификации ЭВМ. Математические и логические основы ЭВМ. Представление данных в памяти ЭВМ. Кодирование информации. Системы счисления. Представление чисел в разных системах счисления. Выполнение арифметических операций в различных системах счисления. Представление отрицательных чисел в ЭВМ. Прямой, обратный и дополнительный коды. Логические основы функционирования ЭВМ. Алгебра логики (алгебра Буля). Законы алгебры логики. СДНФ, СКНФ. Принципы построения ЭВМ по фон Нейману. Устройство современных компьютеров. Системная (материнская) плата. Шины. Внешние и внутренние интерфейсы. Архитектура микропроцессоров ПК. Архитектура памяти ПК. Внешние устройства ПК. Сфера применения. Перспективы развития.

#### **Тема 3. Программное обеспечение. Классификация. Назначение и основные функции классов программного обеспечения.**

Классификация программного обеспечения ЭВМ. Принципы разработки программного обеспечения. Программные пакеты. Надежность программного обеспечения. История развития операционных систем. Принципы построения операционных систем. Функции операционных

систем. Графический интерфейс пользователя. Сетевые возможности. Альтернативные ОС. Файловые системы. Структура файловых систем FAT, NTFS и др. Классификация служебных программных средств. Средства проверки дисков. Средства сжатия информации. Теоретические основы сжатия информации. Архиваторы. Файловые менеджеры.

**Тема 4. Компьютерные сети, компьютерная безопасность. Интернет.**  История развития компьютерных сетей. Локальные вычислительные сети (ЛВС). Архитектура. Виды сетей. Топология сетей. Глобальные вычислительные сети (ГВС). Основные протоколы передачи данных. Службы Internet. Компьютерные вирусы. Виды компьютерных вирусов. Средства обнаружения, методы борьбы и профилактики компьютерных вирусов. Антивирусное ПО. Методы защиты информации. Правовые аспекты защиты информации.

**Тема 5. Основы алгоритмизации.** Понятие алгоритма, свойства алгоритма. Формализация понятия алгоритма. Способы записи алгоритма. Типы алгоритмов. Основные принципы алгоритмизации. Понятие о структурном программировании. Объектно-ориентированное программирование. Интегрированные среды программирования. Эволюция и классификация языков программирования. Инструментальное ПО. Среды разработки ПО.

#### **5. ПЕРЕЧЕНЬ УЧЕБНО-МЕТОДИЧЕСКОГО ОБЕСПЕЧЕНИЯ ДЛЯ САМОСТОЯТЕЛЬНОЙ РАБОТЫ ПОДИСЦИПЛИНЕ**

1. «Методические указания для обучающихся по освоению дисциплины».

2. «Методические указания по выполнению контрольной работы»

#### **6. ФОНД ОЦЕНОЧНЫХ СРЕДСТВ ДЛЯ ПРОВЕДЕНИЯ ПРОМЕЖУТОЧНОЙ АТТЕСТАЦИИ ОБУЧАЮЩИХСЯ ПО ДИСЦИПЛИНЕ**

Структура фонда оценочных средств для проведения промежуточной аттестации обучающихся по дисциплине «Информатика» приведена в Приложении 1 к данной рабочей программе.

#### **7. ПЕРЕЧЕНЬ ОСНОВНОЙ И ДОПОЛНИТЕЛЬНОЙ УЧЕБНОЙ ЛИТЕРАТУРЫ, НЕОБХОДИМОЙ ДЛЯ ОСВОЕНИЯ ДИСЦИПЛИНЫ**

#### **Основная литература:**

1. Гуриков, Сергей Ростиславович. Информатика : Учебник / Гуриков Сергей Ростиславович. - Москва ; Москва : Издательство "ФОРУМ": ООО "Научно-издательский центр ИНФРА-М", 2021. - 464 с. URL: <http://znanium.com/go.php?id=422159>

- 2. Балабаева, И.Ю. Учебное пособие по курсу «Информатика» : [16+] / И.Ю. Балабаева, Е.Р. Мунтян ; Южный федеральный университет. – Ростов-на-Дону ; Таганрог : Южный федеральный университет, 2019. – Ч. 1. – 97 с. : ил., табл., схем. – Режим доступа: по подписке. – URL: https://biblioclub.ru/index.php?page=book&id=598545
- 3. Симонович, С.В. Информатика. Базовый курс.: учебник для вузов / С. В. Симонович. - 3-е изд. - СПб.: Питер, 2024. - 640 с.
- 4. Новожилов, О.П. Информатика [Текст]: учебное пособие. М.: ИД Юрайт, 2011. – 564 с. С.В.Симонович и др. Информатика. Базовый курс. Учебник для вузов. СПб: Питер, 2023
- 5. Безручко В. Т. Информатика (курс лекций): Учебное пособие / В.Т. Безручко. – М.: ИД ФОРУМ: НИЦ ИНФРА-М, 2021. – 432 с. – <http://znanium.com/bookread.php?book=429099>

#### **Дополнительная литература:**

- 1. Гвоздева В. А. Базовые и прикладные информационные технологии: Учебник / В.А. Гвоздева. – М.: ИД ФОРУМ: НИЦ ИНФРА-М, 2014. – 384 с. [–http://znanium.com/bookread.php?book=428860](http://znanium.com/bookread.php?book=428860)
- 2. Теоретические основы информатики/ Царев Р.Ю., Пупков А.Н., .В. и др. Краснояр.: СФУ, 2015. - 176 с.: ISBN 978-5-7638-3192-4 – URL: http://znanium.com/bookread2.php?book=549801
- 3. Яшин В. Н. Информатика: программные средства персонального компьютера: Учебное пособие / В.Н. Яшин. – М.: НИЦ ИНФРА-М, 2014. – 236 с. – <http://znanium.com/bookread.php?book=407184>
- 4. Алексеев, А.П. Сборник лабораторных работ по дисциплине «Информатика» для высших учебных заведений. Часть 1 [Электронный ресурс]: методические указания / А.П. Алексеев. — Электрон. дан. — Москва: СОЛОН-Пресс, 2016. — 262 с. — URL: [https://e.lanbook.com/book/92992.](https://e.lanbook.com/book/92992)
- 5. Гуриков, С. Р. Информатика : учебник / С.Р. Гуриков. Москва : ФОРУМ: ИНФРА-М, 2018. — 463 с. — (Высшее образование: Бакалавриат). - ISBN 978-5-00091-699-5. - Текст : электронный. - URL: https://znanium.com/catalog/product/1010143
- 6. Тушко, Т.А. Информатика : учебное пособие / Т.А. Тушко, Т.М. Пестунова; Сибирский федеральный университет. – Красноярск : Сибирский федеральный университет (СФУ), 2017. – 204 с. : ил. – Режим доступа: по подписке. – URL: <https://biblioclub.ru/index.php?page=book&id=497738>
- 7. Копылов О.А., Стреналюк Ю.В., Штрафина Е.Д. Вычислительные системы, сети и телекоммуникации. Часть I: Учебник для студентов высших учебных заведений. – КИУЭС, 2011
- 8. В.А. Гвоздева Информатика, автоматизированные информационные технологии и системы: учебник. М.: ИД «Форум», Инфра-М, 2011
- 9. В.Г. Олифер, Н.А. Олифер Сетевые операционные системы. СПб.: Питер, 2007
- 10.Информатика: Учебное пособие / Под ред. Б.Е. Одинцова, А.Н. Романова. - 2-e изд., перераб. и доп. - М.: Вузовский учебник: НИЦ Инфра-М, 2012. - 410 с.<http://znanium.com/bookread.php?book=263735>
- 11.Калабухова Г. В.Компьютерный практикум по информатике. Офисные технологии: Учебное пособие / Г.В. Калабухова, В.М. Титов. - М.: ИД ФОРУМ: НИЦ Инфра-М, 2013. - 336 с. <http://znanium.com/bookread.php?book=392417>

#### **8. ПЕРЕЧЕНЬ РЕСУРСОВ ИНФОРМАЦИОННО-ТЕЛЕКОММУНИКАЦИОННОЙ СЕТИ «ИНТЕРНЕТ», НЕОБХОДИМОЙ ДЛЯ ОСВОЕНИЯ ДИСЦИПЛИНЫ**

- 1. [http://www.ferra.ru](http://www.ferra.ru/) аналитические обзоры компьютеров и комплектующих, новости и цены компьютерного рынка
- 2. <http://www.computerbild.ru/> журнал ComputerBild
- 3. <https://www.onlyoffice.com/ru/> ONLYOFFICE онлайн-офис для бизнеса
- 4. <https://helpcenter.onlyoffice.com/ru/userguides.aspx> Руководства пользователя ONLYOFFICE
- 5. <http://www.znanium.com/> электронно-библиотечная система Znanium
- 6. <http://www.e.lanbook.com/> ЭБС Издательства "ЛАНЬ"
- 7. <http://www.rucont.ru/-> электронно-библиотечная система
- 8. <http://www.biblioclub.ru/> -университетская библиотека онлайн

#### **9. МЕТОДИЧЕСКИЕ УКАЗАНИЯ ДЛЯ ОБУЧАЮЩИХСЯ ПО ОСВОЕНИЮ ДИСЦИПЛИНЫ**

Методические указания для обучающихся по освоению дисциплины приведены в приложении 2 к данной рабочей программе.

#### **10.ПЕРЕЧЕНЬ ИНФОРМАЦИОННЫХ ТЕХНОЛОГИЙ, ИСПОЛЬЗУЕМЫХ ПРИ ОСУЩЕСТВЛЕНИИ ОБРАЗОВАТЕЛЬНОГО ПРОЦЕССА ПО ДИСЦИПЛИНЕ**

**Программные продукты:** MS Windows 7 и выше, ONLYOFFICE, MS Office, Adobe Acrobat Professional, WinZIP, DrWeb, e-Learning Server, Google Chrome, Opera.

#### **Информационные справочные системы:**

1. Ресурсы информационно-образовательной среды «ТУ».

2. Рабочая программа и методическое обеспечение по дисциплине «Информатика».

3.Справочная система MS Office, ONLYOFFICE.

#### **11.ОПИСАНИЕ МАТЕРИАЛЬНО-ТЕХНИЧЕСКОЙ БАЗЫ, НЕОБХОДИМОЙ ДЛЯ ОСУЩЕСТВЛЕНИЯ ОБРАЗОВАТЕЛЬНОГО ПРОЦЕССА ПО ДИСЦИПЛИНЕ**

#### *Лекционные занятия:*

Аудитория, оснащенная презентационной техникой (проектор, SmartBoard или экран);

Комплект электронных презентаций по темам лекций

Рабочее место преподавателя, оснащенное компьютером с доступом в Интернет, записывающим оборудованием (камера, микрофон) и программным обеспечением для записи лекций.

#### *Практические занятия:*

Компьютерная аудитория, оснащенная ПК с необходимым ПО (MS Windows 7 и выше, ONLYOFFICE, MS Office, Adobe Acrobat Professional, антивирусное ПО, архиватор), а также с проектором для интерактивного обучения и проведения лекций в форме слайдпрезентаций;

Рабочее место преподавателя, оснащенное компьютером с доступом в Интернет;

Рабочие места обучающихся, оснащенные компьютерами с доступом в Интернет;

Классные доски.

Проведение компьютерного тестирования может осуществляться в компьютерном классе университета с использованием возможностей информационно-обучающей среды.

#### **Приложение 1 Фонд оценочных средств для проведения промежуточной аттестации обучающихся по дисциплине**

#### **ИНСТИТУТ ИНФОКОММУНИКАЦИОННЫХ СИСТЕМ И ТЕХНОЛОГИЙ**

#### **КАФЕДРА ИНФОРМАЦИОННЫХ ТЕХНОЛОГИЙ И УПРАВЛЯЮЩИХ СИСТЕМ**

## **ФОНД ОЦЕНОЧНЫХ СРЕДСТВ ДЛЯ ПРОВЕДЕНИЯ ПРОМЕЖУТОЧНОЙ АТТЕСТАЦИИ ОБУЧАЮЩИХСЯ ПО ДИСЦИПЛИНЕ**

#### **«ИНФОРМАТИКА»**

**Направление подготовки** 15.03.06 Мехатроника и робототехника **Профиль:** Автоматизация производственных процессов **Уровень высшего образования:** бакалавриат **Форма обучения:** очная

Королев 2023

#### **1. ПЕРЕЧЕНЬ КОМПЕТЕНЦИЙ С УКАЗАНИЕМ ЭТАПОВ ИХ ФОРМИРОВАНИЯ В ПРОЦЕССЕ ОСВОЕНИЯ ОБРАЗОВАТЕЛЬНОЙ ПРОГРАММЫ**

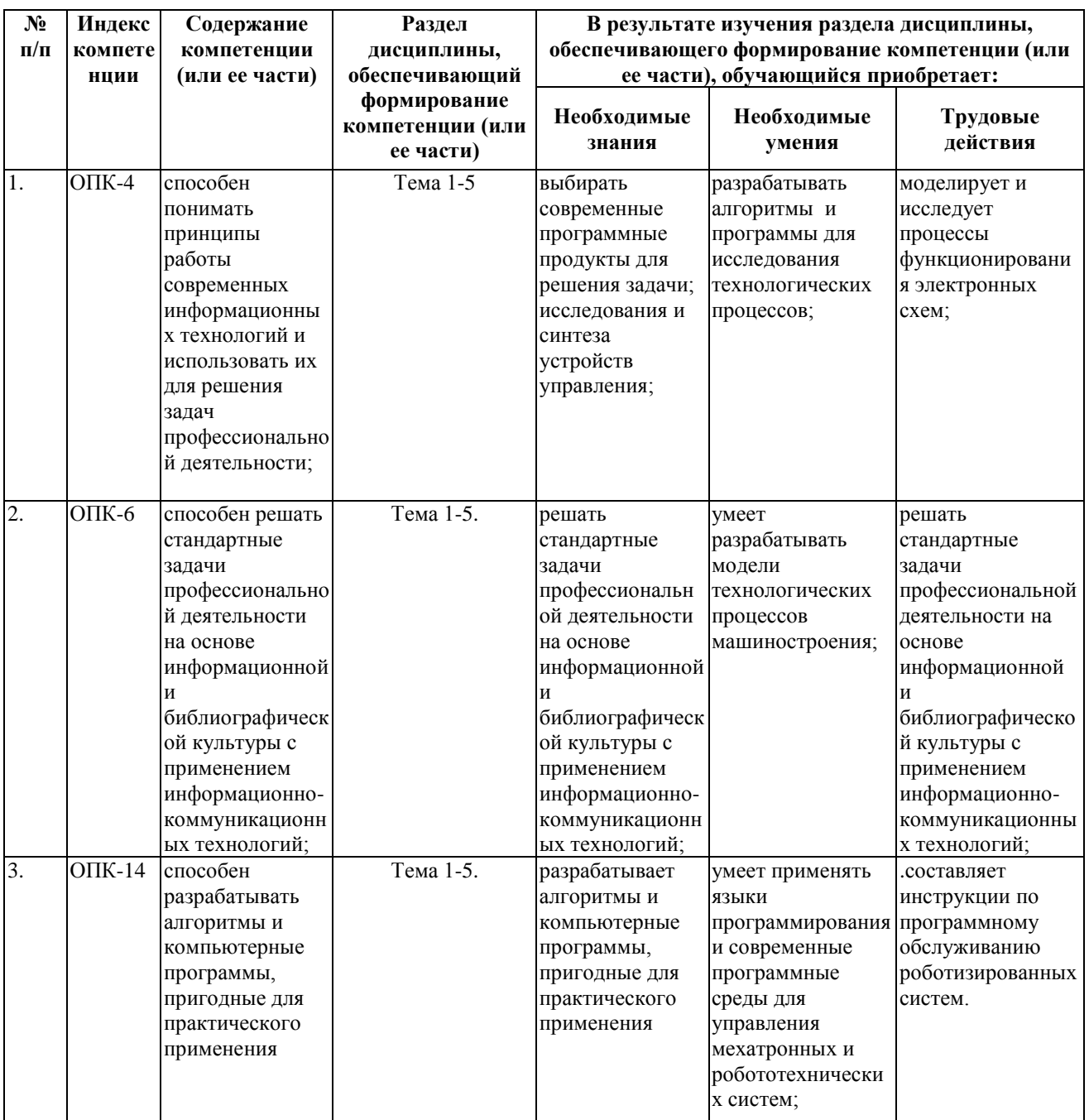

#### **2. ОПИСАНИЕ ПОКАЗАТЕЛЕЙ И КРИТЕРИЕВ ОЦЕНИВАНИЯ КОМПЕТЕНЦИЙ НА РАЗЛИЧНЫХ ЭТАПАХ ИХ ФОРМИРОВАНИЯ, ОПИСАНИЕ ШКАЛ ОЦЕНИВАНИЯ**

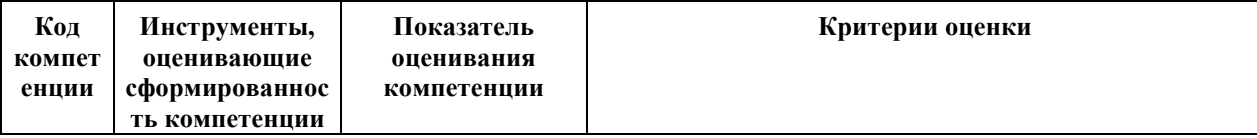

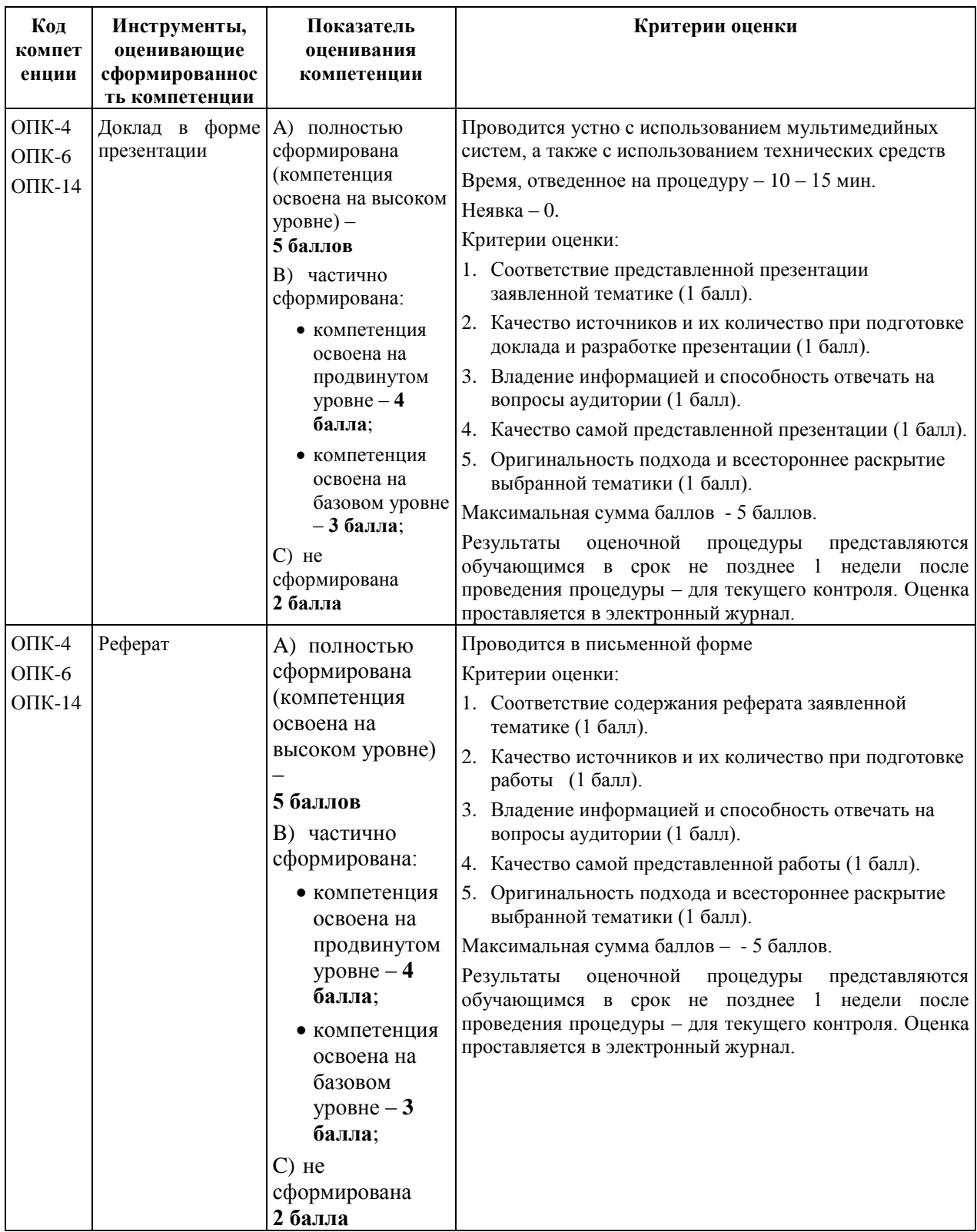

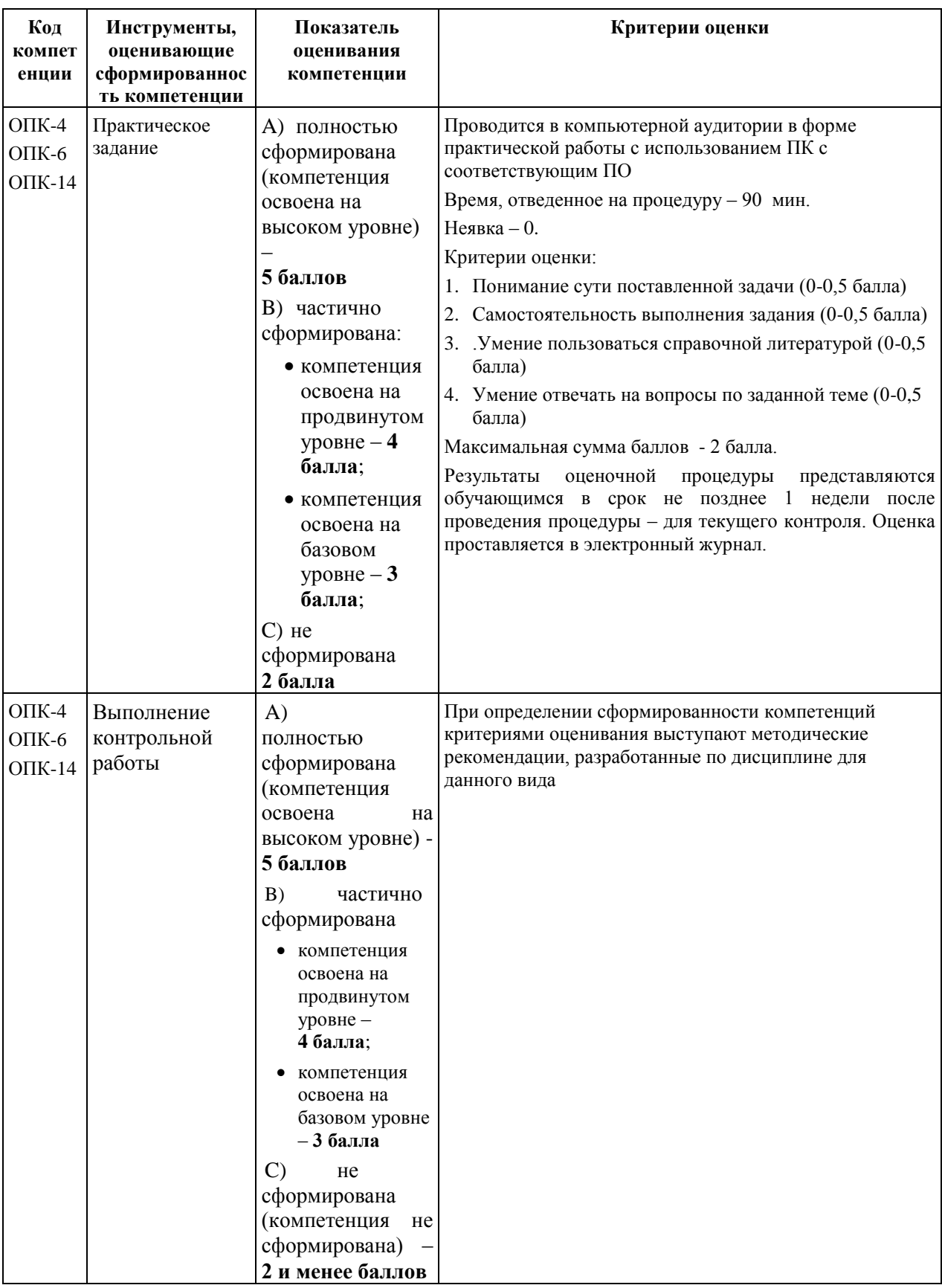

#### **3. ТИПОВЫЕ КОНТРОЛЬНЫЕ ЗАДАНИЯ ИЛИ ИНЫЕ МАТЕРИАЛЫ, НЕОБХОДИМЫЕ ДЛЯ ОЦЕНКИ ЗНАНИЙ, УМЕНИЙ, НАВЫКОВ И (ИЛИ) ОПЫТА ДЕЯТЕЛЬНОСТИ, ХАРАКТЕРИЗУЮЩИХ ЭТАПЫ**

## **ФОРМИРОВАНИЯ КОМПЕТЕНЦИЙ В ПРОЦЕССЕ ОСВОЕНИЯ ОБРАЗОВАТЕЛЬНОЙ ПРОГРАММЫ**

#### **3.1. Примерная тематика докладов в презентационной форме**

- 1. Технологии создания и преобразования информационных объектов.
- 2. Гипертекст как модель организации поисковых систем.
- 3. Инструментальные средства создания Web-сайтов.
- 4. Особенности информационной цивилизации и социальная информатика.
- 5. Этапы развития вычислительной техники.
- 6. Блез Паскаль и его Паскалина.
- 7. Вклад Г. Лейбница в развитие вычислительной техники
- 8. Вычислительные машины Чарльза Бэббиджа
- 9. Дж. Буль и алгебра логики
- 10. Конрад Цузе
- 11. Создание ЭВМ I поколения.
- 12. История создания первого микропроцессора.
- 13. Булевы функции одного и двух аргументов
- 14. Канонические формы логических функций
- 15. Переход от таблицы истинности к СДНФ
- 16. Переход от СДНФ к таблице истинности
- 17. Построение логических схем по формуле функции
- 18. Логические элементы с памятью
- 19. Коды чисел в формате с фиксированной и плавающей точкой
- 20. Сложение чисел в формате с фиксированной и плавающей точкой

#### **3.2. Примерная тематика рефератов**

- 1. Применение искусственного интеллекта в разработке новых информационных технологий
- 2. Концепции интеллектуальной компьютерной программы
- 3. Парадоксы инженерии знаний
- 4. Структура интеллектуальных вычислительных алгоритмов
- 5. Особенности применения ассиметричных кодов в современных системах защиты информации.
- 6. Исторические аспекты возникновения информатики.
- 7. Информационные системы, используемые в космических системах.
- 8. Разработка вычислительных систем и ПО приоритетное направление применения информатики.
- 9. Основные аспекты развития теории информации.
- 10. Методы искусственного интеллекта приоритетное направление применения информатики.
- 11. Биоинформатика приоритетное направление применения информатики.
- 12. Социальная информатика приоритетное направление применения информатики.
- 13. Методы машинной графики, анимации, средства мультимедиа– приоритетное направление применения информатики.
- 14. Г.Холлерит и его табуляторы.
- 15. Операционная система Windows: история развития ОС, состав и основные принципы работы.
- 16. Операционная система Unix: история развития ОС, состав и основные принципы работы.
- 17. Операционная система Linux: история развития ОС, состав и основные принципы работы.
- 18. Операционные системы для мобильных устройств: история развития ОС, состав и основные принципы работы.
- 19. «Зомби»-сети. Использование «Зомби»-сетей
- 20. Служебные программы. Классификация служебных программ, используемых в ОС Windows.

#### **3.3. Примерная тематика практических заданий**

- 1. Представление данных в памяти ЭВМ. Кодирование информации. Логические основы функционирования ЭВМ
- 2. Работа в текстовом процессоре. Стили. Использование стилей.
- 3. Работа в текстовом процессоре. Автоматизация процесса работы с документами.
- 4. Работа в текстовом процессоре. Специальные возможности по работе с документами.
- 5. Работа с табличным процессором.

#### **3.4. Примерная тематика задач, выносимых на контрольную работу**

- 1. Требуется установить продажные цены на квартиры, исходя из их площади и потребительских качеств.
- 2. Вычислить <Цену авиабилета> в зависимости от полной протяженности маршрута до всех пунктов посадок (если есть).
- 3. Вычислить стоимость автоперевозок заданного веса груза на заданное расстояние разными типами автомобилей.
- 4. Вычислить величину квартплаты.
- 5. Вычислить заработанную рабочим сумму в зависимости от количества отработанных им в неделю часов и их вида.
- 6. Вычислить ежедневный и недельный заработок рабочего.
- 7. Определить <Новую цену> товара, продаваемого в комиссионном магазине.
- 8. Вычислить размер стипендии в зависимости от среднего балла, полученного в сессию, и наличия детей.
- 9. Вычислить материальную помощь нуждающимся пенсионерам.
- 10. Вычислить суммы вкладов клиентов банка на конец года.
- 11. Вычислить сумму налога и сумму "на руки" для работников производства.
- 12. Вычислить размер заработка продавцов фирмы.
- 13. Вычислить размер недельной заработной платы рабочего.
- 14. Вычислить стоимость заказов в фирме, торгующей однородным жидким товаром.
- 15. Определить стоимость обслуживания туристических экскурсий на маршрутах А, Б и т.д.
- 16. Вычислить налог на недвижимость.
- 17. Определить пенсию по старости.
- 18. Определить размер квартплаты в кооперативном доме, которая состоит из расходов на оплату лифта и коммунальных расходов.
- 19. Рассчитать размеры ежемесячной оплаты квартиры ее владельцами в зависимости от площади, наличия и качества предоставляемых удобств.
- 20. Произвести расчеты с покупателем за товар при наличной (нал) и безналичной (безнал) формах оплаты.
- 21. Вычислить стоимость ремонта квартиры.
- 22. Определить суточный заработок рабочих в зависимости от числа часов, отработанных ими в дневную (с 9:00 до 16:00 часов) и вечернюю смены (c 16:00 до 24:00 часов).
- 23. Определить Сумму на счету клиента банка по истечении установленного срока хранения.
- 24. Построить таблицу расчетов страхования жизни.
- 25. Построить таблицу расчетов ежегодного страхования автомобиля.

#### **4. МЕТОДИЧЕСКИЕ МАТЕРИАЛЫ, ОПРЕДЕЛЯЮЩИЕ ПРОЦЕДУРЫ ОЦЕНИВАНИЯ ЗНАНИЙ, УМЕНИЙ, НАВЫКОВ И (ИЛИ) ОПЫТА ДЕЯТЕЛЬНОСТИ, ХАРАКТЕРИЗУЮЩИХ ЭТАПЫ ФОРМИРОВАНИЯ КОМПЕТЕНЦИЙ**

Формой контроля знаний по дисциплине «Информатика» являются две промежуточных аттестации в виде тестов и итоговая аттестация в виде экзамена в устной форме.

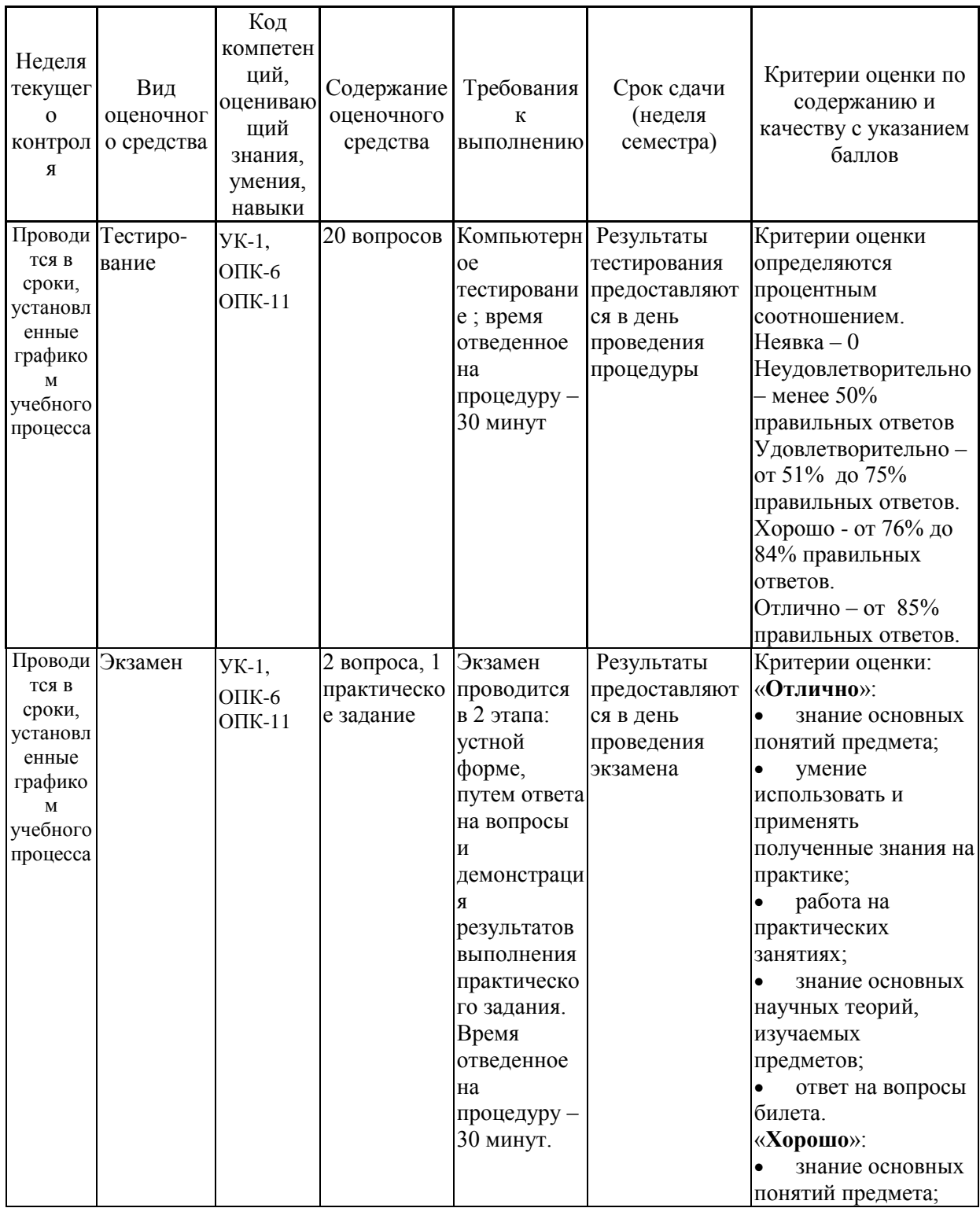

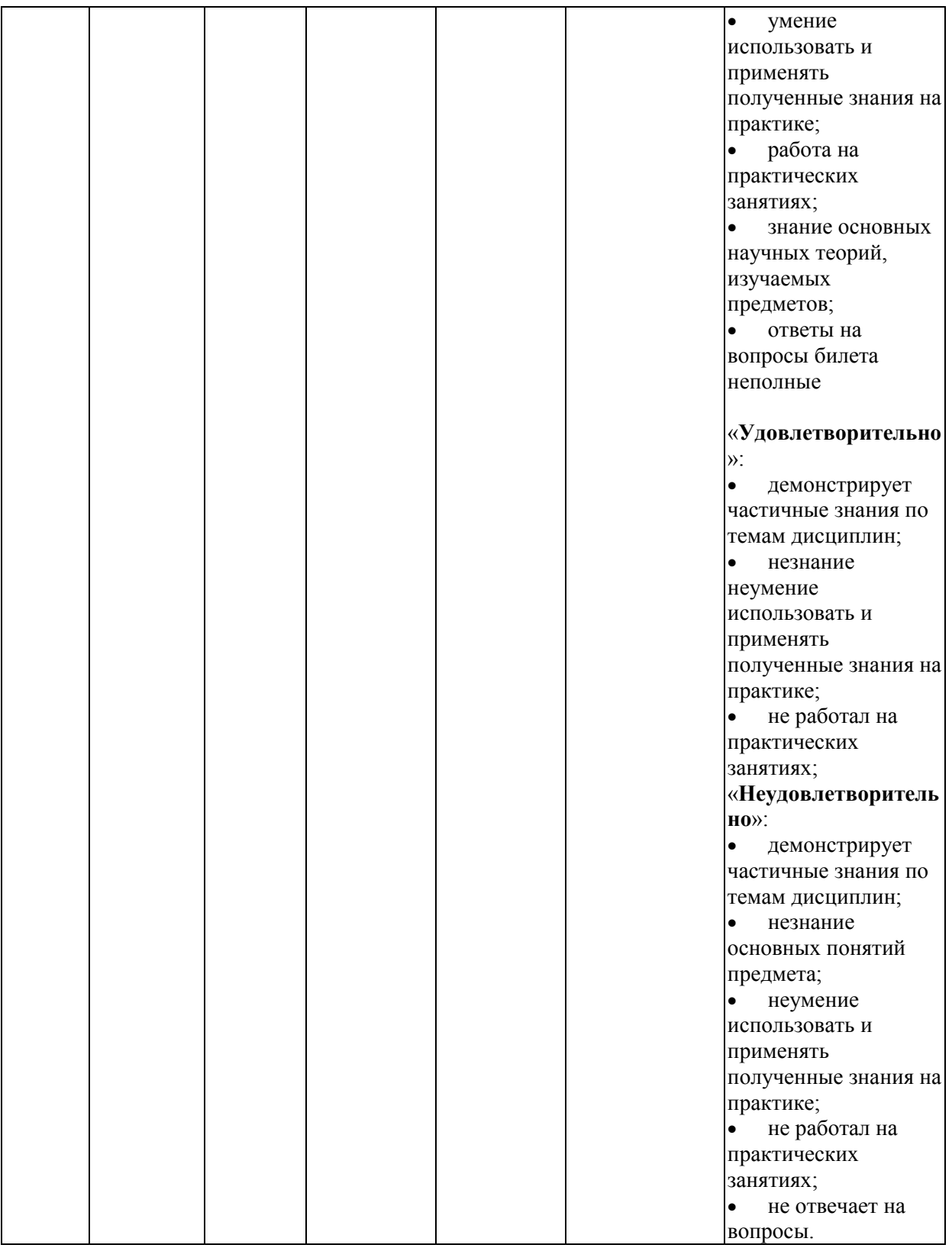

Итоговое начисление баллов по дисциплине осуществляется в соответствии с разработанной и внедренной балльно-рейтинговой системой контроля и оценивания уровня знаний и внеучебной созидательной активности обучающихся.

#### 4.1. Типовые вопросы, выносимые на тестирование

Тесты используются в режиме промежуточного контроля. По форме заданий используются вопросы с одним (несколькими) правильными пропущенных (словосочетаний), ответами. заполнение терминов сопоставление понятий.

- 1) К портативным персональным компьютерам предъявляются
	- а) требования по наличию средств удаленного доступа
	- b) минимальные требования к средствам воспроизведениям графики и звука
	- с) требования к устройствам хранения данных
	- d) повышенные требования к средствам воспроизведения графики и звука
- 2) К развлекательным персональным компьютерам предъявляются
	- а) требования по наличию средств удаленного доступа
	- b) минимальные требования к средствам воспроизведениям графики и звука
	- с) требования к устройствам хранения данных
	- d) повышенные требования к средствам воспроизведения графики и звука
- 3) К рабочим станциям предъявляются
	- а) требования по наличию средств удаленного доступа
	- b) минимальные требования к средствам воспроизведениям графики и звука
	- с) требования к устройствам хранения данных
	- d) повышенные требования к средствам воспроизведения графики и звука
- 4) Чарльз Бэббидж создал:
	- а) механический калькулятор
	- b) устройство для умножения чисел
	- с) аналитическую машину
	- d) арифмометр
- 5) Двоичную систему счисления придумал
	- а) Г.В. Лейбнин
	- **b)** Блез Паскаль
	- с) Вильгельм Шиккар
	- d) Леонардо да Винчи
- 6) Стандартным кодом для обмена информации является:
	- а) код ACCESS
	- b) код КОИ-21
	- с) код ASCII
	- d) код Windows
- 7) В базовой таблице кодирования закреплены коды
	- a)  $0-127$
	- b)  $0-128$
	- c)  $1-128$
	- d)  $1-256$
- 8) Для кодирования одной точки в системе RGB используется
	- а) 16 двоичных разрядов
	- b) 256 двоичных разрядов
	- с) 24 двоичных разрядов
	- d) 32 двоичных разрядов
- 9) Для написания письма был использован алфавит мощностью в 16 символов. Письмо состояло из 25 строк. В каждой строке было вместе с пробелами по 64 символа. Сколько байт информации содержало письмо?
	- 600 a)
	- $b)$ 800
	- 1200  $\mathbf{c}$ )
	- 1600  $\mathbf{d}$
	- $e)$ 6400
- 10) Бросили шестигранный игральный кубик. Количество информации в сообщении о том, какое число выпало на кубике, составляет
	- а)  $16nT$
	- b)  $36<sub>MTa</sub>$
	- с)  $66nT$
	- d) 1/6 байта
- Пробел в системе ASCII занимает память объемом 1 байт  $11)$
- 12) Информация достоверна, если она...
	- а) Используется в современных системах обработки информации
	- **b)** Понятна потребителю
	- с) Отражает истинное положение дел
	- d) Доступна в сети Интернет
- 13) Результатом перевода числа 17 из 10-ой системы счисления в 2-ую будет:
	- a) 101110
	- b) 10111
	- c)  $10001$
	- $d)$  11011
- 14) В какой СС записаны числа, если 563+327=1112
	- а) восьмеричной
	- **b**) десятичной
- с) шестнадцатеричной
- 15) Что можно сказать об основании системы счисления, в которой записано число 87?
	- a)  $8$
	- $b)9$
	- c)  $16$
	- d) не менее  $9$
- 16) Результатом перевода числа 0,1875 из 10-ой СС в 2-ую СС будет
	- a)  $0.0110$
	- b)  $0,0011$
	- c)  $0,0101$
	- d)  $0,1101$

#### 17) Сообщение объемом 233 содержит Гигабайт(-а) бит информации

- $a) 1$
- b)  $33$
- c)  $3$
- $d)$  4
- 18) Сложить два двоичных числа в обратном коде х1=0,01011 и х2=-0.00010
	- a)  $0|01101$
	- b)  $0|01001$
	- c)  $1|01000$
	- d)  $1|00111$

19) Сложить два двоичных числа в обратном коде x1=0,1101 и x2=-0,0010

- a)  $0|1011$
- b)  $0|1010$
- c)  $1|0011$
- d)  $1|1010$
- 20) Сложить два двоичных числа в дополнительном коде х1=0,01011 и  $x2 = -0,00010$ 
	- a)  $0|01101$
	- b)  $0|01001$
	- c)  $1|01000$
	- d)  $1|00111$

#### 21) В алгебре логики коммутативный закон имеет следующий вид

a) 
$$
(x_1 \vee x_2) \vee x_3 = x_1 \vee (x_2 \vee x_3)
$$
  
\nb)  $x_1(x_2 \vee x_3) = x_1x_2 \vee x_1x_3$ 

- c)  $x_1x_2 = x_2x_1$ d)  $x_1(x_1 \vee x_2) = x_1$
- 
- 22) Отметьте наиболее правильный ответ. Данные представление различной информации в виде, позволяющем автоматизировать ее...
	- а) сбор, хранение и обработку в ЭВМ
	- $b)$   $c$ <sub>0</sub> $p$
	- с) хранение
	- d) обработку в ЭВМ
- 23) За минимальную единицу размещения информации на диске принят
	- а) кластер
	- **b**) бит
	- с) байт
	- $d)$   $\text{TPek}$
- 24) Опорную последовательность импульсов устройство управления получает от...
	- а) генератора тактовых импульсов
	- b) порта ввода-вывода
	- с) блока питания компьютера
	- d) внутри машинных электронных часов
- 25) Проверку на наличие дефектов поверхности дисков осуществляют
	- а) программные средства проверки дисков
	- b) логические средства проверки дисков
	- с) операционные средства проверки дисков
	- d) физические средства проверки дисков
	- е) машинные средства проверки дисков
- 26) В зависимости от того, в каком объекте размещены данные, подвергаемые сжатию, различают (укажите все правильные ответы):
	- а) уплотнение файлов
	- b) уплотнение FAT-таблиц
	- с) уплотнение папок
	- d) уплотнение дисков

#### 27) Характерными форматами сжатия с потерей информации являются

- a)  $.jpg,$   $mpg,$   $mp3$
- b)  $\overline{zip}$ ,  $\overline{ar}$ ,  $\overline{ar}$
- c)  $avi, gif, tif$
- 28) Информация на магнитных дисках записывается
	- а) в специальных магнитных окнах
	- b) по концентрическим дорожкам и секторам
- c) по индексным отверстиям
- 29) Ячейка электронной таблицы называется текущей, если:
	- a) она видна на экране;
	- b) в ней находится информация;
	- c) она является пустой;
	- d) она содержит формулу;
	- e) в ней находится курсор.
- 30) Какой из перечисленных диапазонов включает наибольшее количество ячеек?
	- a) S183:S23;
	- b) C11:F51;
	- c) C10:D51;
	- d) А13:В93;
	- e) Z1:AZ51

#### **4.2.Типовые вопросы, выносимые на экзамен**

- 1. Информатика в системе наук. История развития информатики как науки.
- 2. Истоки зарождения вычислительной техники. Этапы развития ВТ. Поколения ЭВМ.
- 3. Методы классификации ЭВМ. Краткая характеристика основных классов.
- 4. Большие ЭВМ. Назначение. Область применения. Структура ВЦ.
- 5. Мини- и микроЭВМ, ПК. Назначение. Область применения.
- 6. Информация. Определение. Свойства. Единицы измерения информации. Формулы Хартли и Шеннона, применяемые для кодирования информации. Примеры
- 7. Формы представления чисел в ЭВМ. Системы счисления. Определение. Классификация СС. Перевод десятичных чисел в разные системы счисления. Рассмотреть на примерах
- 8. Системы счисления. Определение. Классификация СС. Перевод чисел из различных СС в десятичную. Правило Горнера. Рассмотреть на примерах
- 9. Системы счисления. Определение. Связь между 2-ой, 8-ой и 16-ой СС. Основные приемы перевода чисел из 2-ой в 8-ую, 16-ую СС и наоборот. Рассмотреть на примерах
- 10.Двоичная арифметика. Правила выполнения арифметических операций в различных СС. Рассмотреть на примерах
- 11.Выполнение арифметических операций в 2-ой СС над отрицательными числами. Кодирование отрицательных чисел. Рассмотреть на примерах
- 12.Логические основы ЭВМ. Основные логические элементы. Определение. Построение логических схем и таблиц истинности. Рассмотреть на примерах
- 13.Логические основы ЭВМ. Законы алгебры логики. Упрощение логических выражений. Рассмотреть на примерах
- 14.Кодирование текстовой информации. Кодовые таблицы. Система кодирования ASCII. Система кодирования UNICODE.
- 15.Кодирование графической информации. Растровые и векторные графические форматы. Форматы хранения графической информации.
- 16.Кодирование звуковой и видеоинформации. Форматы хранения звуковой и видеоинформации.
- 17.Структурная схема ЭВМ первых поколений. Неймановская архитектура компьютера. Назначение и функции основных элементов схемы.
- 18.Структурная схема ЭВМ IV-ого поколения. Назначение и функции основных элементов схемы. Контроллер.
- 19.Состав ПК. Основные устройства ПК IV-го поколения. Системный блок ПК. Типы системных блоков. Устройства, размещаемые в системном блоке.
- 20.Материнская плата. Основные устройства, размещаемые на материнской плате.
- 21.Разновидности памяти ЭВМ и предназначение каждого вида памяти.
- 22.Внутренняя память ПК: назначение, типы, параметры.
- 23.Клавиатура. Назначение. Типы клавиатур. Основные характеристики.
- 24.Манипуляторы. Назначение. Типы. Основные характеристики.
- 25.Сканеры. Назначение. Типы. Основные характеристики.
- 26.Принтеры. Назначение. Классификация. Основные характеристики.
- 27.Модем. Определение. Назначение. Основные характеристики.
- 28.Оптические диски. Классификация Назначение. Основные характеристики.
- 29.Процессор. Назначение. Состав. Основные параметры, характеризующие процессор.
- 30.Шины. Определение. Классификация. Шины ISA, EISA,VLB, PCI, USB и др.
- 31.Устройства ввода данных ПК. Классификация. Назначение.
- 32.Устройства вывода данных ПК. Классификация. Области применения.
- 33.Мониторы. Определение. Назначение. Классификация.
- 34.Монитор. Определение. Жидкокристаллические мониторы. Основные характеристики.
- 35.Монитор. Определение. Назначение. Монитор на базе ЭЛТ. Основные характеристики.
- 36.Внешние запоминающие устройства. Виды ВЗУ и физические принципы работы.
- 37.ПО ПК. Назначение. Уровни ПО. Краткая характеристика уровней ПО.
- 38.Общая классификация программных средств ВС. Основные характеристики.
- 39.Прикладное ПО. Классификация ППО.
- 40.ОС. Назначение. Основные функции. ОС.
- 41.ОС. Классификация ОС по различным критериям.
- 42.Альтернативные операционные системы: MacOS, OS/2, Unix, Linux.
- 43.Операционная система Windows: история развития ОС, состав и основные принципы работы.
- 44.Понятие файловой системы. Сектор, кластер. Файл, каталог, полное имя файла. Назначение и функции ФС.
- 45.Файловая система FAT. Основные параметры. ФС, используемые в настоящее время.
- 46.Служебные программы. Назначение. Классификация служебных программ
- 47.Служебные программы. Средства диагностики дисков.
- 48.Средства «сжатия» дисков. Методы сжатия. Форматы сжатия.
- 49.Классические алгоритмы сжатия данных. Диспетчеры архивов. Их функции.
- 50.Компьютерные вирусы. Определение. Назначение. Типы компьютерных вирусов.
- 51.Компьютерные вирусы. Способы обнаружения и борьбы с компьютерными вирусами.
- 52.Компьютерные сети. Архитектура компьютерных сетей. Основные характеристики архитектуры сетей
- 53.Компьютерные сети. Основные характеристики компьютерных сетей. Одноранговые сети и сети на основе сервера. ЛВС и ГВС.
- 54.Понятие сервера. Типы серверов, используемые в компьютерных сетях.
- 55.Топология сети. Определение топологии. Типы топологий, их характеристики.
- 56.Модель OSI. Уровни модели OSI.
- 57.Линии связи, используемые в компьютерных сетях. Беспроводные технологии.
- 58.Способы передачи информации в глобальной вычислительной сети. Протоколы TCP/IP.
- 59.Internet. Основные понятия и определения. История развития. Службы Internet.
- 60.Web-революция. Социальные и экономические последствия Интернетреволюции.
- 61.Методы и средства защиты информации. Основные понятия.
- 62.Понятие «компьютерное преступление». Виды компьютерных преступлений. Статья УК РФ, рассматривающие вопросы защиты информации.

#### **Приложение 2 Методические указания для обучающихся по освоению дисциплины**

#### **ИНСТИТУТ ИНФОКОММУНИКАЦИОННЫХ СИСТЕМ И ТЕХНОЛОГИЙ**

#### **КАФЕДРА ИНФОРМАЦИОННЫХ ТЕХНОЛОГИЙ И УПРАВЛЯЮЩИХ СИСТЕМ**

## **МЕТОДИЧЕСКИЕ УКАЗАНИЯ ДЛЯ ОБУЧАЮЩИХСЯ ПО ОСВОЕНИЮ ДИСЦИПЛИНЫ**

## **«ИНФОРМАТИКА»**

**Направление подготовки** 15.03.06 Мехатроника и робототехника **Профиль:** Автоматизация производственных процессов **Уровень высшего образования:** бакалавриат **Форма обучения:** очная

**Королёв 2023**

#### **1. ОБЩИЕ ПОЛОЖЕНИЯ**

#### **Целью изучения дисциплины является**

 формирование у студентов понятия роли информатики и ее влияние на все стороны жизни современного общества;

 освоение теоретических вопросов информатики, используемых при изучении дисциплин профессионального блока;

 развитие навыков эффективной работы в текстовых и табличных процессорах на персональном компьютере на высоком пользовательском уровне;

 обучение работе с научно-технической литературой и технической документацией по программному обеспечению персонального компьютера.

#### **Основными задачами дисциплины являются**

 ознакомление с основными информационными процессами и технологиями;

 формирование у студентов основ информационной культуры, адекватной современному уровню и перспективам развития информационных процессов и систем;

 формирование у студентов знаний и умений, необходимых для свободной ориентации в информационной среде и дальнейшего профессионального самообразования в области компьютерных технологий.

#### **2. УКАЗАНИЯ ПО ПРОВЕДЕНИЮ ПРАКТИЧЕСКИХ ЗАНЯТИЙ**

#### **Тема 2. Вычислительная техника. Устройство персонального компьютера**

#### **Практическое занятие 1-3. Представление данных в памяти ЭВМ. Кодирование информации. Логические основы функционирования ЭВМ**

*Вид практического занятия:* решение ситуационных задач с использованием персонального компьютера (ПК).

*Образовательные технологии*: программированное и компьютерное обучение.

*Цель занятия*: Закрепление теоретического материала и отработка практических навыков кодирования информации, выполнение арифметических операций над отрицательными числами в ЭВМ, упрощения логических выражений, построение таблиц истинности.

*Вопросы для обсуждения:*

- 1. Решение задач на измерение количества информации с использованием формул Хартли и Шеннона.
- 2. Перевод чисел в различные системы счисления и выполнение арифметических операций в различных системах счисления.

3. Машинные коды чисел и действия над ними.

4. Решение типовых задач по преобразованию логических функций.

В ходе практического занятия студенты выполняют индивидуальное задание. Ниже представлены типовые задачи.

1. Книга содержит 400 страниц, на каждой странице - 35 строк; в каждой строке – 50 символов. Предполагая, что каждый символ требует для своего представления 1 байт, вычислите объем информации, содержащейся в книге. Можно ли записать ее на обычную магнитную дискету вместимостью 1,44 Мбайт без использования средств сжатия информации?

2. Рассчитайте время звучания моноаудиофайла, если при 16-битном кодировании и частоте дискретизации 32 кГц его объем равен 700 Кбайт

Имеется следующий текст (А.Н. Толстой. Черная пятница): «В 3. какие-нибудь две недели пансион фрау Штуле нельзя было узнать. Куда девались сон и уныние за столом, бутылочки желудочной воды, патентованные пилюли, подвязанные зубы, мучные супчики, кремы брюле, дождливые окна в столовой, низкие серые облака над улицей, где под деревьями присаживаются знаменитые берлинские собаки да по асфальту катаются на колесиках золотушные мальчики, бледные от голода». Найдите количество информации, которую переносит буква «н» в заданном тексте.

4. Заданы числа, представленные в различных системах счисления:  $X = 165$ <sub>8</sub> и Y = 11001110<sub>2</sub>. Найдите значение Z =  $(X - Y)^2$  и представьте результат в шестнадцатеричной системе счисления

5. Заданы числа  $X = 11010101$ ,  $Y = -10011010$ . Выполните сложение этих чисел в обратном и дополнительном кодах.

6. Какие логические выражения являются тождественно истинными?

$$
\overline{A \cdot C} \cdot (A + C) + (A + \overline{B \cdot C})
$$
  
\n
$$
\overline{A \cdot B} + (A + \overline{B \cdot C})
$$
  
\n
$$
\overline{A \cdot C} + (B + A \cdot \overline{C} + \overline{A} \cdot C)
$$

7. Определите, какая из функций после упрощения примет вид  $x_1x_3$ ?

$$
F1 = \left(\overline{x_1 x_2 \vee \overline{x_1 x_3 \vee x_2 x_3}}\right) \cdot \left(\overline{x_1 x_2 \vee \overline{x_2 x_3}}\right)
$$
  
\n
$$
F2 = \left(\overline{x_1 x_3 \vee \overline{x_2 x_3}}\right) \cdot \left(\overline{x_1 x_2 \vee x_2 x_3 \vee x_1 x_3}\right)
$$
  
\n
$$
F3 = \left(\overline{x_2 x_3 \vee \overline{x_1 x_2 \vee x_1 x_3}}\right) \cdot \left(\overline{x_2 x_3 \vee x_1 x_2}\right)
$$
  
\n
$$
F4 = \left(\overline{x_3 x_1 \vee x_3 x_2}\right) \cdot \left(\overline{x_1 x_2 \vee x_2 x_3} \vee x_1 x_3\right)
$$

$$
F5 = \left(\overline{x_1 x_2 \vee x_2 x_3}\right) \cdot \left(\overline{x_1 x_2 \vee x_2 x_3} \vee \overline{x_1 x_3}\right)
$$

Продолжительность занятия:6 час.

#### Тема 3. Программное обеспечение. Классификация. Назначение и основные функции классов программного обеспечения

Практическое занятие 4-13. Все практические занятия по данной теме проводятся в компьютерных аудиториях университета по заданиям, соответствующим теме практического занятия, выдаваемых преподавателем.

#### Практическое занятие 4. Работа в текстовом процессоре.

Вид практического занятия: решение ситуационных задач с использованием персонального компьютера (ПК).

Образовательные программированное технологии:  $\mathbf{M}$ компьютерное обучение.

Цель занятия: закрепление основных терминов; освоение технологических приемов форматирования шрифтов, текста, списков различной сложности

Вопросы для обсуждения:

- 1. Окно текстового процессора. Основные элементы окна.
- 2. Основные приемы работы с разделами «Шрифт» и «Абзац».
- 3. Форматирование шрифтов, абзацев.
- 4. Табуляция.
- 5. Вставка различных символов в документ.
- 6. Использование Автозамены в документах.

 $7<sub>1</sub>$ Создание форматирование маркированных,  $\boldsymbol{\mathrm{M}}$ списков: нумерованных, многоуровневых.

Продолжительность занятия: 2 час.

Практическое занятие 5. Работа в текстовом процессоре. Стили. Использование стилей. Специальные **ВОЗМОЖНОСТИ** по работе с документами.

Вид практического занятия: решение ситуационных задач с использованием персонального компьютера (ПК).

Образовательные технологии: программированное  $\boldsymbol{\mathrm{M}}$ компьютерное обучение.

Цель занятия: освоение технологических приемов создания, форматирования и использования стилей, специальных возможностей текстового процессора

#### Вопросы для обсуждения:

- 1. Стили, используемые при создании документов.
- 2. Работа со стилями. Форматирование стилей.
- Использование в тексте стилей «Заголовок »  $3<sub>1</sub>$
- 4. Вкладка Ленты «Ссылки».
- 5. Создание оглавления документа.

1. Проверка орфографии. Использование возможности поиска и замены отдельных элементов текста.

- 2. Колонтитулы. Использование полей в колонтитулах.
- 6. Работа с разделами. Параметры страницы. Вставка разрывов.

*Продолжительность занятия: 2 час.*

#### **Практическое занятие 6. Работа в текстовом процессоре. Таблицы.**

*Вид практического занятия:* решение ситуационных задач с использованием персонального компьютера (ПК).

*Образовательные технологии*: программированное и компьютерное обучение.

*Цель занятия*: освоение технологических приемов создания, форматирования таблиц

*Вопросы для обсуждения:*

1. Использование таблиц в документах. Особенности использования.

2. Создание, оформление и форматирование таблиц разной степени сложности.

3. Автоматическая вставка названий таблиц.

4. Выполнение вычислений в таблицах. Создание формул для вычислений в таблицах тестового процессора.

*Продолжительность занятия: 2 часа.*

#### **Практическое занятие 7. Работа в текстовом процессоре. Графические объекты.**

*Вид практического занятия:* решение ситуационных задач с использованием персонального компьютера (ПК).

*Образовательные технологии*: программированное и компьютерное обучение.

*Цель занятия*: освоение технологических приемов по созданию и форматированию графических объектов. Вставка графических объектов в текст документа

*Вопросы для обсуждения:*

1. Работа с графическими объектами.

2. Вставка в документ, форматирование, группировка, положение в тексте и пр. графических объектов

3. Вставка в текст формул

*Продолжительность занятия: 2 часа.*

**Практическое занятие 8. Работа в текстовом процессоре. Автоматизация процесса работы с документами.**

*Вид практического занятия:* решение ситуационных задач с использованием персонального компьютера (ПК).

*Образовательные технологии*: программированное и компьютерное обучение.

*Цель занятия*: применение на практике различных элементов автоматизации при создании и форматировании различных документов

#### *Вопросы для обсуждения:*

1. Использование элементов автоматизации при создании и форматировании различных документов.

- 2. Вкладка Ленты «Вставка» > Ссылки.
- 3. Создание рассылки документов (Слияние документов).

4. Шаблоны документов. Понятие шаблона и его использование. Готовые шаблоны и создание собственных шаблонов.

*Продолжительность занятия:2 часа.*

#### **Практическое занятие 9. Работа с табличным процессором.**

*Вид практического занятия:* решение ситуационных задач с использованием персонального компьютера (ПК).

*Образовательные технологии*: программированное и компьютерное обучение.

*Цель занятия*: введение основных терминов, используемых в табличных процессорах. Освоение технологических приемов ввода и форматирования данных. Вставка формул.

*Вопросы для обсуждения:*

- 1. Основные понятия. Вкладки Ленты.
- 2. Ввод и редактирование данных. Типы данных.
- 3. Форматирование ячеек. Условное форматирование.
- 4. Адресация ячеек.

5. Вставка функций. Мастер функций. Математические функции и операторы.

*Продолжительность занятия:2 часа.*

#### **Практическое занятие 10. Работа с табличным процессором.**

*Вид практического занятия:* решение ситуационных задач с использованием персонального компьютера (ПК).

*Образовательные технологии*: программированное и компьютерное обучение.

*Цель занятия*: освоение технологических приемов работы с логическими функциями

*Вопросы для обсуждения:*

- 1. Логические функции: ЕСЛИ(), И(), ИЛИ().
- 2. Связывание данных, размещенных на разных листах.

*Продолжительность занятия:2 часа.*

#### **Практическое занятие 11. Работа с табличным процессором.**

*Вид практического занятия:* решение ситуационных задач с использованием персонального компьютера (ПК).

*Образовательные технологии*: программированное и компьютерное обучение.

*Цель занятия*: освоение технологических приемов построения и форматирования различных диаграмм

*Вопросы для обсуждения:*

- 1. Графическое отображение числовых данных.
- 2. Построение диаграмм.
- 3. Форматирование отдельных элементов диаграмм.

*Продолжительность занятия:2 часа.*

#### **Практическое занятие 12-13. Работа с табличным процессором.**

*Вид практического занятия:* решение ситуационных задач с использованием персонального компьютера (ПК).

*Образовательные технологии*: программированное и компьютерное обучение.

*Цель занятия*: освоение технологических приемов работы с функциями ссылок и массивов

*Вопросы для обсуждения:*

- 1. Использование именованных диапазонов в формулах
- 2. Создание сложных формул
- 3. Работа с итоговыми функциями.

4. Работа с функциями ссылок и массивов: ПОИСКПОЗ(), ВПР(), ГПР(), ИНДЕКС();

*Продолжительность занятия:4 часа.*

#### **Тема 4. Компьютерные сети, компьютерная безопасность. Интернет Практическое занятие 14. Эффективная работа в Internet**

*Вид практического занятия:* решение ситуационных задач с использованием персонального компьютера (ПК).

*Образовательные технологии*: программированное и компьютерное обучение.

*Цель занятия*: освоить технологию работы в браузере. Использование основных сервисов Internet

#### *Вопросы для обсуждения:*

- 1. Работа в браузере.
- 2. Поиск информации по заданным параметрам.
- 3. Настройка и использование антивирусного ПО

*Продолжительность занятия:2 часа.*

#### **Тема 5. Основы алгоритмизации**

#### **Практическое занятие 15-16. Основные принципы алгоритмизации. Реализация алгоритмов в табличном процессоре.**

*Вид практического занятия:* решение ситуационных задач с использованием персонального компьютера (ПК).

*Образовательные технологии*: программированное и компьютерное обучение.

*Цель занятия*: закрепление основных навыков по созданию эффективных алгоритмов решения различных задач

*Вопросы для обсуждения:*

- 1. Построение алгоритма решения математических задач.
- 2. Использование эффективных приемов построения алгоритмов.

3. Выполнение индивидуального задания: построение алгоритма и его реализация в табличном процессоре.

*Продолжительность занятия:4 часа.*

#### **3. УКАЗАНИЯ ПО ПРОВЕДЕНИЮ ЛАБОРАТОРНОГО ПРАКТИКУМА**

**Цель лабораторного практикума:** ознакомление учащихся с основами современных информационных технологий, тенденциями их развития, получение устойчивых навыков самостоятельной работы на персональном компьютере с применением современных программных средств для получения, хранения и обработки информации, а также получение навыков самостоятельного освоения новых программных средств.

#### **3.1 СОДЕРЖАНИЕ ЛАБОРАТОРНЫХ РАБОТ**

**Форма проведения:** Выполнение практического задания **Ход лабораторной работы:** 

1. Ознакомление с ходом выполнения лабораторной работы

2. Консультация с преподавателем для, разъяснения неясных моментов по выполнению лабораторной работы

3. Выполнение лабораторной работы

4. Демонстрация результата выполнения лабораторной работы преподавателю

5. Исправление ошибок и замечаний (если имеются) и демонстрация исправленной работы преподавателю.

6. Оформление отчета о выполнении лабораторной работы.

#### ПЕРЕЧЕНЬ ЛАБОРАТОРНЫХ РАБОТ

Лабораторная работа 1. Автоматизация вычислений и обработка данных с помощью электронных таблиц (2 часа)

**Цель работы:** создание и использование простых формул в Excel.

#### **Задание № 1**

Компьютерная фирма имеет следующие результаты своей торговой деятельности за отчетный период (табл.1).

 *A B C D*  **Наименование**  . **продукции Цена за ед., р Продано, шт. Выручка от продажи, р. 2**. . Модем 1460 10 . Принтер 15 . Монитор, 17" 1 5750 20 . Компьютер 19899 1 25 . Цифровая г. цифровал $\phi$ отокамера 10900 4 . Переносной накопитель, 128 Mb  $1535$  6 . Сканер 1 3050 7 . Жесткий диск, 80 Gb 2840 13 . Ноутбук 51470 1 . CD-ROM 745 4 . CD-ReWriter 1550 6 . **Итого, сумма выручки, р.** 

Используя возможности Excel, найти сумму выручки от продаж по каждому виду продукции и общую суммы выручки.

Таблица 1

#### **Задание № 2**

1. Изучите создание и использование простых формул, используя тематику финансового и банковского менеджмента.

2. Сопоставьте доходность акции по уровню дивидендов за 2022 г. по отдельным эмитентам. Исходные данные задачи представлены в табл. 2.

Таблица 2.

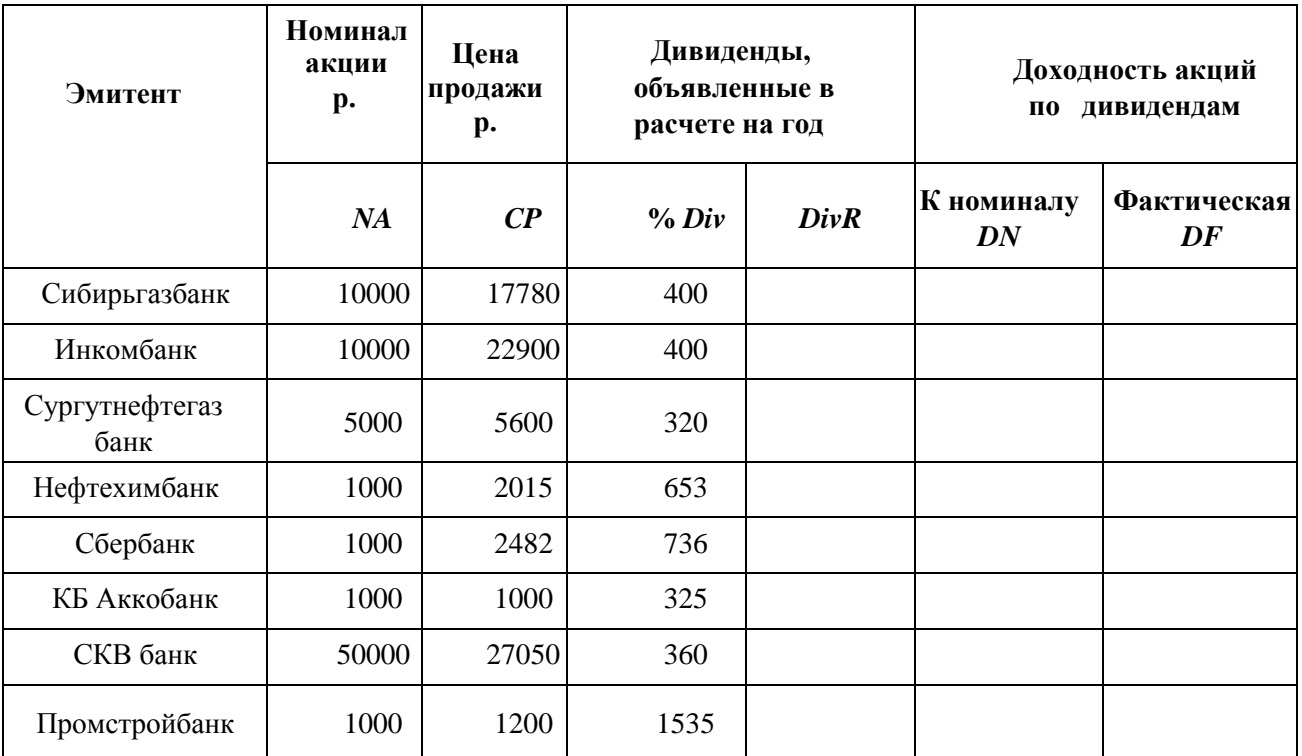

*NA* – номинал акции; *CP*– цена продажи; *Div* – дивиденды в расчете на год.

3. Создайте табл. 4.

Таблица 4

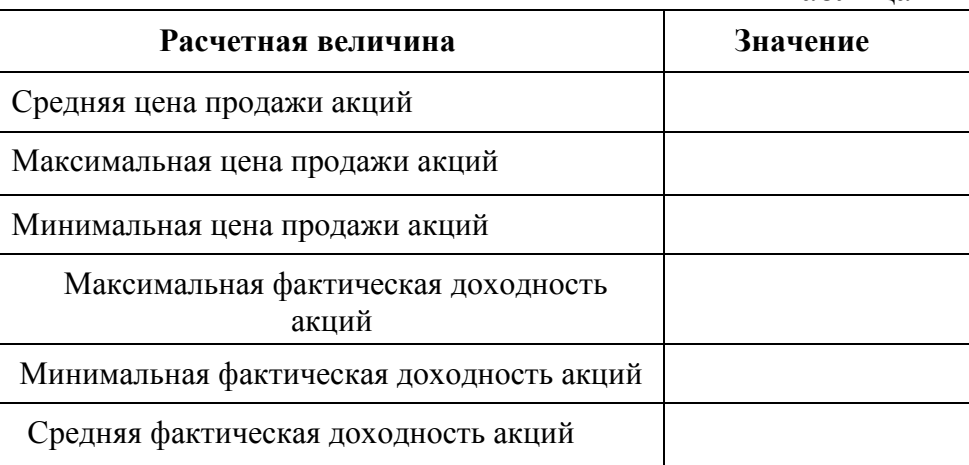

4. На основании исходного документа "Доходность акций по отдельным дивидендам" рассчитайте следующие значения:

а) среднюю цену продажи акций по всем эмитентам -

b) максимальную цену продажи акций по всем эмитентам -

с) минимальную цену продажи акций

d) максимальную фактическую доходность акций по уровню дивидендов

f) минимальную фактическую доходность акций по уровню ливилендов

#### $g$ ) среднюю фактическую доходность акций по уровню дивидендов-

 $5.$ В исходной таблице отсортируйте записи в порядке возрастания фактической доходности по дивидендам (выделите столбец "Фактическая DF", выполните команду Сортировка меню Данные).

6. Выполните фильтрацию таблицы, выбрав из нее только тех эмитентов, фактическая доходность которых больше средней по таблице.

#### Лабораторная работа 2 Использование логических функций. (2 часа) Залание №1

1. Подсчитайте количество отличных, хороших и т. д. оценок на основании зачетной ведомости, представленной в табл. 1.

2. Произведите расчет, используя операцию "Присвоение имени блоку ячеек". Таблина 1

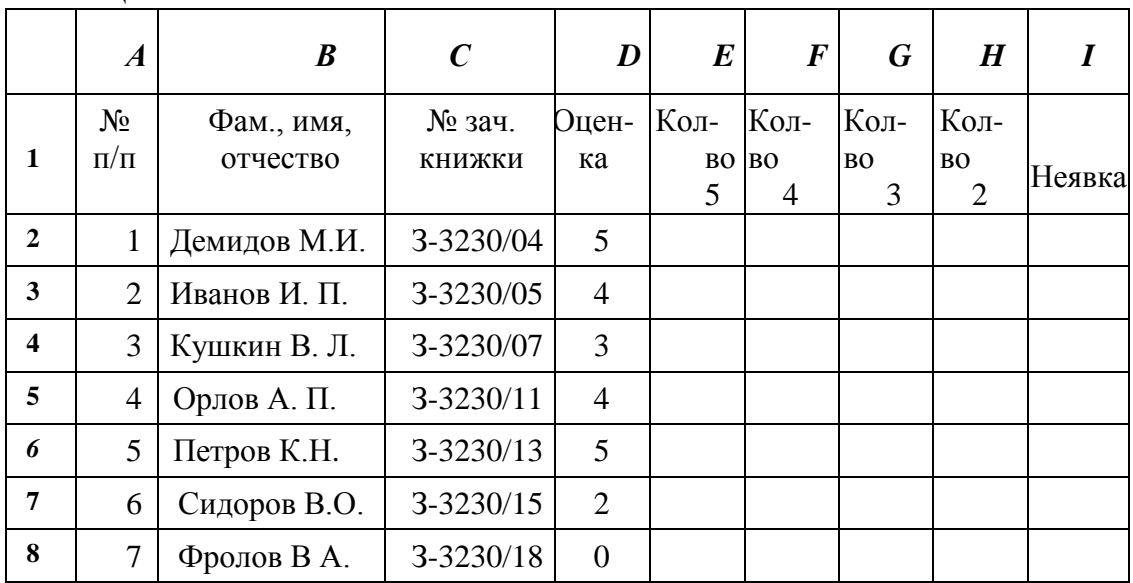

3. Создайте таблицу Итоги сессии (табл.2).

Таблица 2

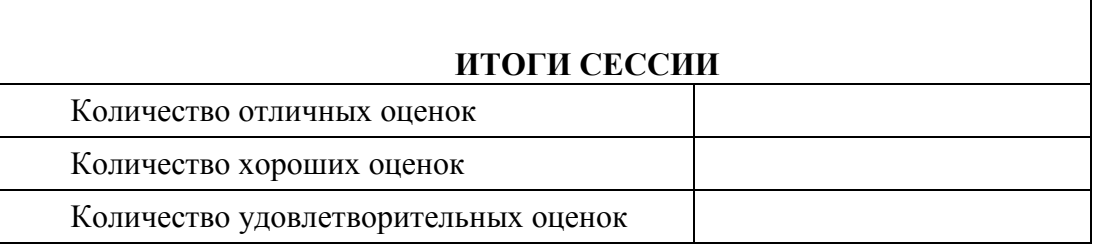

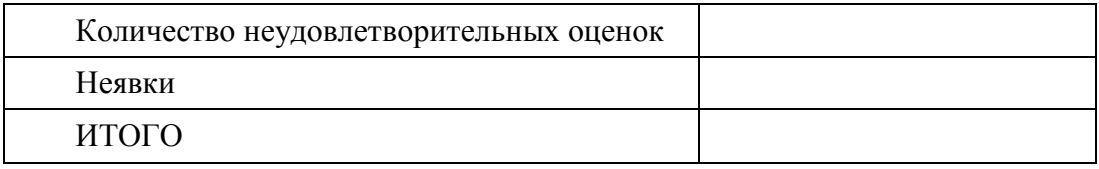

*Лабораторная работа 3*. Разработка базы данных «Страны» (2 часа). **Цель работы***:* получение практических навыков по созданию проекта базы данных и освоение технологии разработки баз данных.

Система управления базами данных (СУБД) – комплекс программных средств для создания баз данных, хранения и поиска в них необходимой информации. Будем использовать СУБД Access, входящую в интегрированный пакет Microsoft Office.

**Задание:** При помощи СУБД создать базу данных, содержащую сведения о странах Западной Европы. В базу включить следующие пункты: страна, столица, население, площадь, сведения об экономике. Базу данных необходимо оформить географическими картами соответствующих стран.

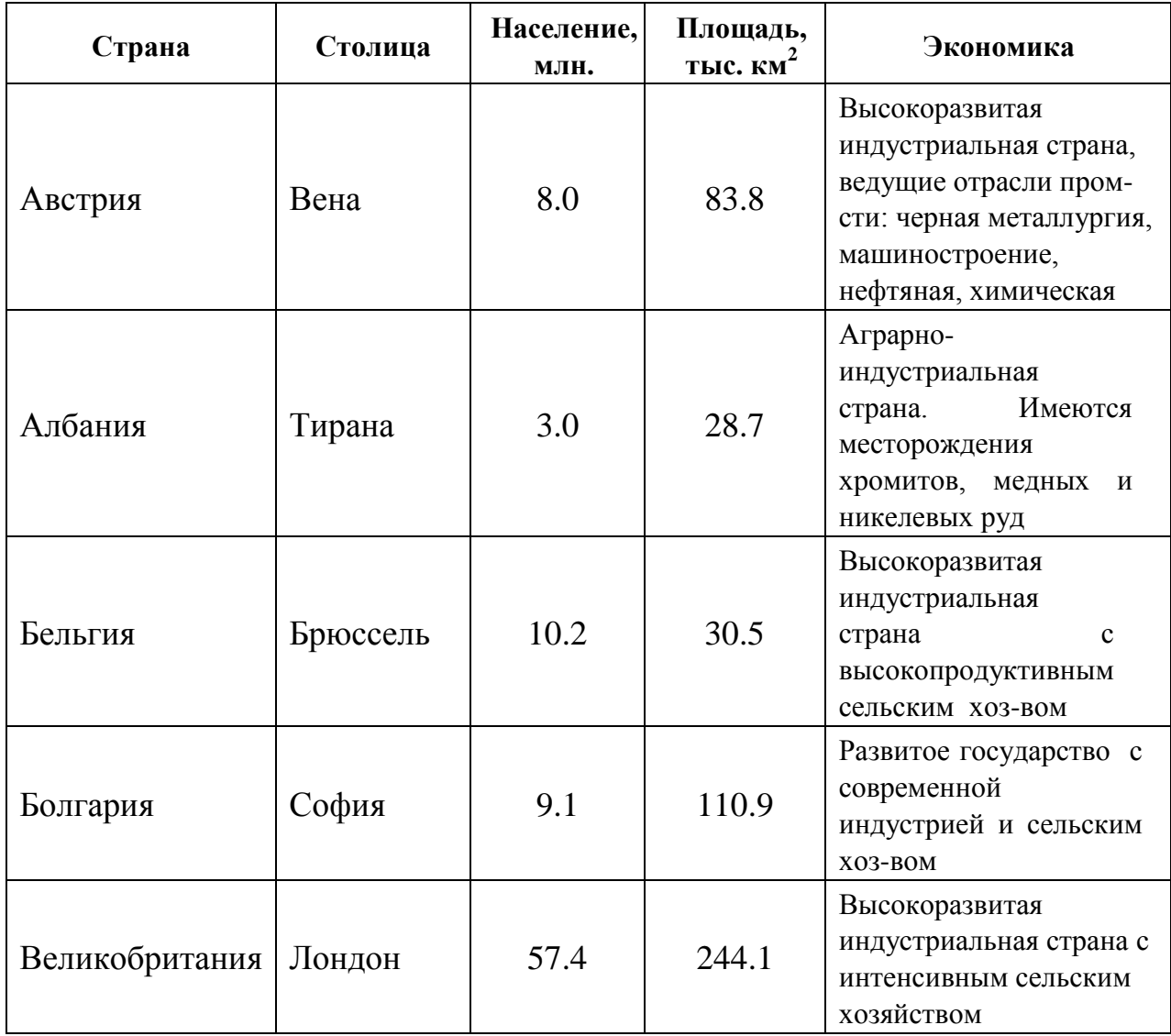

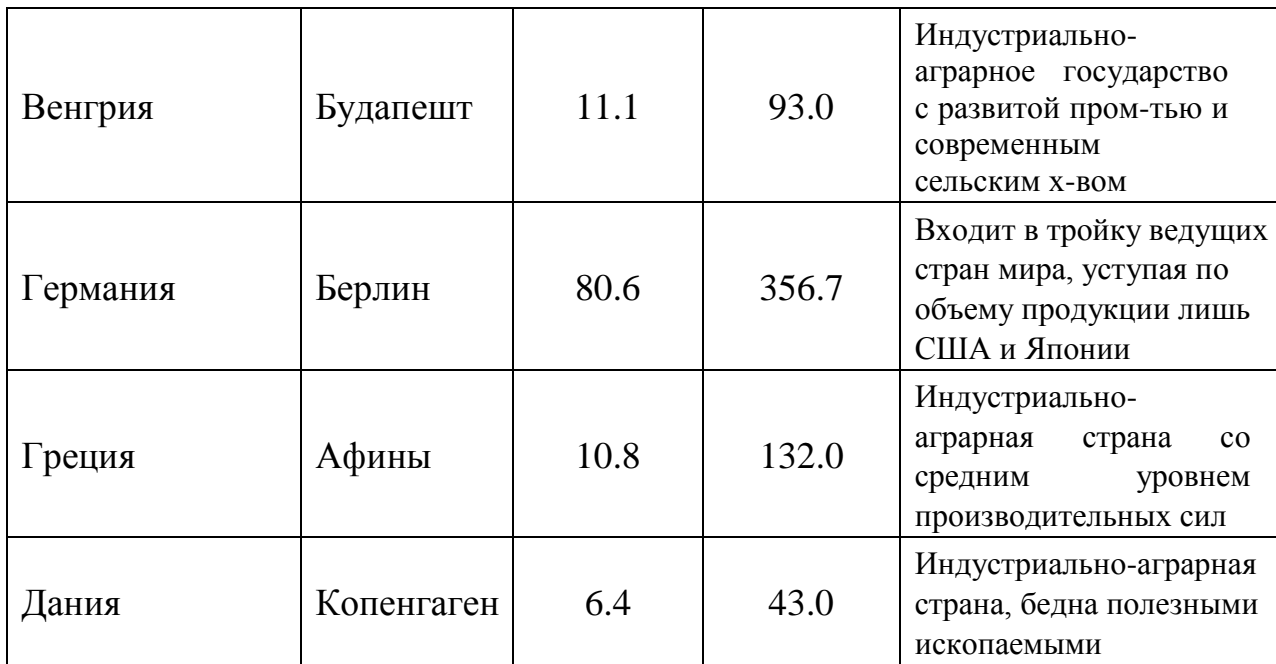

*Создание таблицы «Страны».* 

В графе *Имя полей* задать имена полей:

- страна, тип текстовый; столица, тип - текстовый;
- население, тип числовой;
- площадь, тип числовой;
- экономика, тип поле МЕМО;
- карта, тип поле OLE.

Для вставки карты в поле *Карта* надо выполнить описанный ниже алгоритм.

*Алгоритм вставки рисунка в поле OLE*:

- 1. Установить курсор в поле *Карта*.
- 2. Выбрать в главном меню пункт *Вставка*.
- 3. Выбрать пункт *Объект*.

4. В окне *Вставка объекта* выбрать пункт Microsoft Clip Gallery.

5. Выбрать из галереи карту нужной страны, находящуюся в разделе Maps.

Если раздел Maps отсутствует на Вашем компьютере, можно вставить любой рисунок из Microsoft Clip Gallery.

Создать форму с использованием Мастера форм.

*Лабораторная работа 4*. Знакомство со средой программирования . Реализация в программной среде алгоритмов линейной структуры (2 часа).

**Цель работы:** Освоение работы в интеллектуальной интегрированной среде системы программирования Python,. Составление простейших программ, реализующих проведение вычислительных операций по формулам, задающих алгоритм линейной структуры.

**Задание 1**. Вычислить площадь треугольника по трем известным сторонам *a*, *b*, *c*, используя теорему Герона.

**Задание 2**. Даны целые числа *x*, *y*, *z*. Вычислить значения выражений:

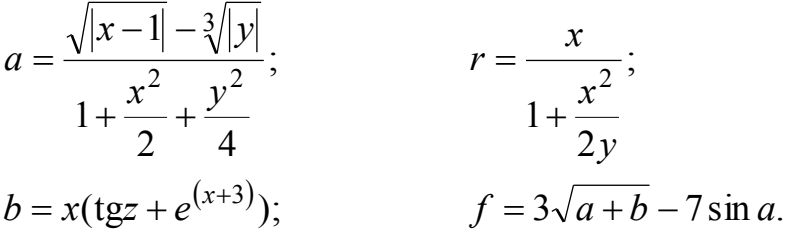

*Лабораторная работа 5.* Программирование ветвлений в программе. Условный оператор. Оператор выбора (2 часа)

**Цель работы:** Разработка программ, реализующих разветвления, с помощью условных операторов и переключателей.

**Задание №1.** Разработать и реализовать алгоритм для вычисления корней квадратного уравнения/

**Задание № 2**. Разработать алгоритм, имитирующий работу калькулятора. После ввода двух чисел и символа арифметической операции над числами должно производиться соответствующее действие и результат выводиться на экран. Признаком конца работы является ввод любого символа, отличного от

'+', '-', '\*' или '/'. Разработать, набрать и отладить программу, реализующую этот алгоритм.

*Лабораторная работа 6.* Программирование циклических алгоритмов (2 часа).

**Цель работы:** Разработка программ, реализующих циклические алгоритмы арифметического и итерационного типов.

**Задание № 1**. Построить алгоритм определения максимального элемента и его номера, случайным образом сформированного одномерного массива, состоящего из 25-ти целых двухзначных чисел. Разработать, набрать и отладить программу, реализующую этот алгоритм.

*Лабораторная работа 7- 8*. Разработка программ обработки одномерных и двумерных статических массивов (4 часа).

**Задание № 1** Вычислить сумму положительных и количество отрицательных элементов матрицы.

**Задание № 2** Вычислить произведение четных элементов матрицы и сумму элементов, кратных 3.

 **Задание № 3** Найти количество элементов в каждой строке матрицы X(N,N), больших среднего арифметического элементов соответствующей строки.

#### **4. УКАЗАНИЯ ПО ПРОВЕДЕНИЮ САМОСТОЯТЕЛЬНОЙ РАБОТЫ СТУДЕНТОВ**

*Цель самостоятельной работы*: подготовка к лекционным и практическим занятиям, обзорам по предложенным темам, подготовка к промежуточной аттестации, выполнение и защиту контрольной работы, подготовку к экзамену, а также подготовка бакалавров к самостоятельному научному творчеству.

*Задачи самостоятельной работы*:

- 1. Расширить и углубить знания в вопросах общей информатики
- 2. Систематизировать знания в области информатики и информационных технологий
- 3. Овладеть навыками эффективного решения различных задач в среде ONLYOFFICE, MSOffice

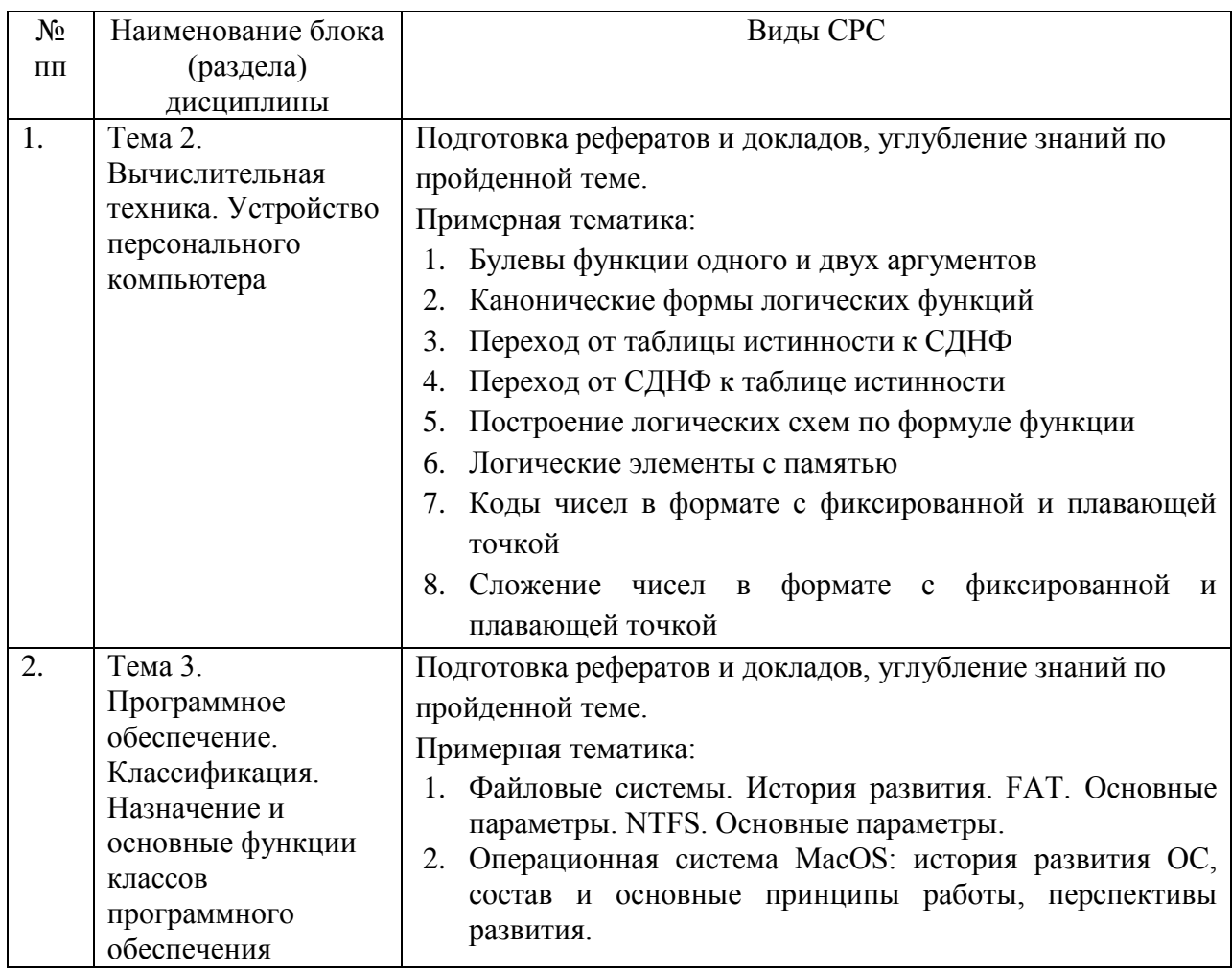

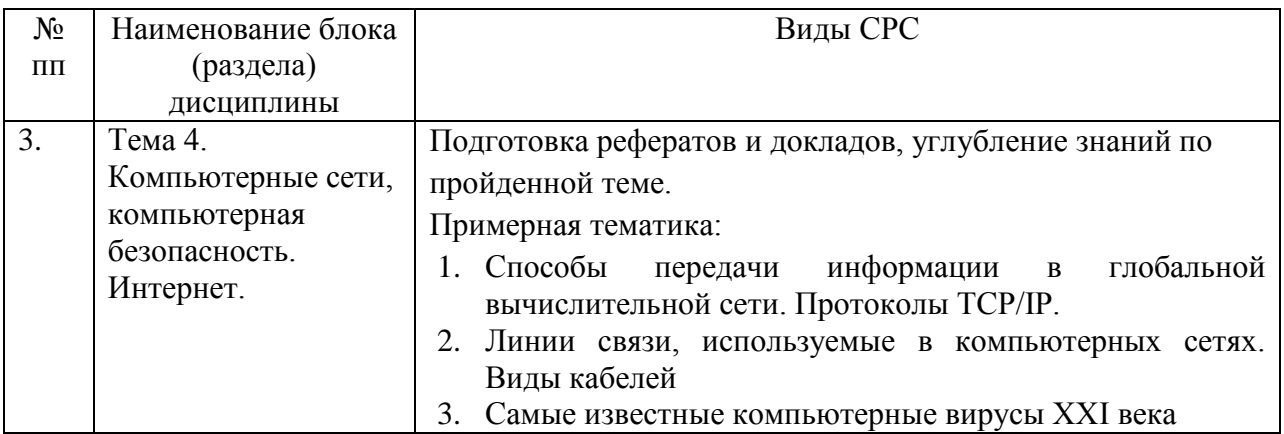

#### 5. УКАЗАНИЯ ПО ПРОВЕДЕНИЮ КОНТРОЛЬНЫХ РАБОТ

Основной целью контрольной работы является закрепление основных положений дисциплины. Контрольная работа может включать в себя рассмотрение теоретических вопросов дисциплины, а также их практическое приложение.

#### 5.1. Требования к структуре

Структура контрольной работы должна способствовать раскрытию темы: иметь титульный лист, содержание, введение, основную часть, заключение, список литературы.

#### 5.2. Требования к содержанию (основной части)

1. Во введении обосновывается актуальность темы, определяется цель работы, задачи и методы исследования (для теоретических вопросов) и методы решения задачи (для практических заданий).

2. При определении целей и задач необходимо правильно их формулировать. Так, в качестве цели не следует употреблять глагол Правильно будет «сделать». использовать глаголы: «раскрыть», «определить», «установить», «показать», «выявить» и т.д.

3. Основная часть работы включает 2-4 вопроса, каждый из которых решению задач, сформулированных  $B<sub>0</sub>$ посвяшается введении.  $\overline{M}$ заканчивается констатацией итогов (для теоретических вопросов) и решение задачи в табличном процессоре с описанием основных этапов.

4. Приветствуется иллюстрация содержания работы таблицами. графическим материалом (рисунками, схемами, скрин-шотами и т.п.).

5. Необходимо давать ссылки на используемую Вами литературу.

6. Заключение должно содержать сделанные автором работы выводы, итоги исследования и результаты решения задачи.

#### **5.3. Требования к оформлению**

Объём контрольной работы – 10-15 печатных страниц формата А4, напечатанного с одной стороны текста. Титульный лист – принятый в «ТУ» для оформления подобных видов работ. Оформляется в ONLYOFFICE, MS Word или другом текстовом редакторе по следующим правилам:

- 1. Шрифт TimesNewRoman, кегль 12-14, интервал между строками 1,5 строки, поля: верхнее и нижнее по 2 см, левое – 3 см, правое – 1 см. Отступ первой строки – 1,25см.
- 2. Все заголовки оформляются стилями заголовков. При этом необходимо изменить шрифт на TimesNewRoman, кегль до 16 (в зависимости от уровня заголовка), цвет черный.
- 3. Содержание (оглавление) оформляется по всем требованиям текстового процессора
- 4. Обязательное наличие списка используемых источников. При этом в тексте указать в квадратных скобках номер используемого источника (литературы)

## **6. УКАЗАНИЯ ПО ПРОВЕДЕНИЮ КУРСОВЫХ РАБОТ**

Курсовая работа учебным планом не предусмотрена

#### **7. ПЕРЕЧЕНЬ ОСНОВНОЙ И ДОПОЛНИТЕЛЬНОЙ УЧЕБНОЙ ЛИТЕРАТУРЫ**

#### **Основная литература:**

- 1. Гуриков, Сергей Ростиславович. Информатика : Учебник / Гуриков Сергей Ростиславович. - Москва ; Москва : Издательство "ФОРУМ": ООО "Научно-издательский центр ИНФРА-М", 2021. - 464 с. -URL: http://znanium.com/go.php?id=422159
- 2. Балабаева, И.Ю. Учебное пособие по курсу «Информатика» : [16+] / И.Ю. Балабаева, Е.Р. Мунтян ; Южный федеральный университет. – Ростов-на-Дону ; Таганрог : Южный федеральный университет, 2019. – Ч. 1. – 97 с. : ил., табл., схем. – Режим доступа: по подписке. – URL: https://biblioclub.ru/index.php?page=book&id=598545
- 3. Симонович, С.В. Информатика. Базовый курс.: учебник для вузов / С. В. Симонович. - 3-е изд. - СПб.: Питер, 2024. - 640 с.
- 4. Новожилов, О.П. Информатика [Текст]: учебное пособие. М.: ИД Юрайт, 2011. – 564 с. С.В.Симонович и др. Информатика. Базовый курс. Учебник для вузов. СПб: Питер, 2021

5. Безручко В. Т. Информатика (курс лекций): Учебное пособие / В.Т. Безручко. – М.: ИД ФОРУМ: НИЦ ИНФРА-М, 2021. – 432 с. – http://znanium.com/bookread.php?book=429099

#### **Дополнительная литература:**

- 1. Гвоздева В. А. Базовые и прикладные информационные технологии: Учебник / В.А. Гвоздева. – М.: ИД ФОРУМ: НИЦ ИНФРА-М, 2014. – 384 с. – <http://znanium.com/bookread.php?book=428860>
- 2. Теоретические основы информатики/ Царев Р.Ю., Пупков А.Н., .В. и др. Краснояр.: СФУ, 2015. - 176 с.: ISBN 978-5-7638-3192-4 – URL: http://znanium.com/bookread2.php?book=549801
- 3. Яшин В. Н. Информатика: программные средства персонального компьютера: Учебное пособие / В.Н. Яшин. – М.: НИЦ ИНФРА-М, 2014. – 236 с. – <http://znanium.com/bookread.php?book=407184>
- 4. Алексеев, А.П. Сборник лабораторных работ по дисциплине «Информатика» для высших учебных заведений. Часть 1 [Электронный ресурс]: методические указания / А.П. Алексеев. — Электрон. дан. — Москва: СОЛОН-Пресс, 2016. — 262 с. — URL: <https://e.lanbook.com/book/92992>
- 5. Гуриков, С. Р. Информатика : учебник / С.Р. Гуриков. Москва : ФОРУМ: ИНФРА-М, 2018. — 463 с. — (Высшее образование: Бакалавриат). - ISBN 978-5-00091-699-5. - Текст : электронный. - URL: https://znanium.com/catalog/product/1010143
- 6. Тушко, Т.А. Информатика : учебное пособие / Т.А. Тушко, Т.М. Пестунова; Сибирский федеральный университет. – Красноярск : Сибирский федеральный университет (СФУ), 2017. – 204 с. : ил. – Режим доступа: по подписке. – URL: <https://biblioclub.ru/index.php?page=book&id=497738>
- 7. Копылов О.А., Стреналюк Ю.В., Штрафина Е.Д. Вычислительные системы, сети и телекоммуникации. Часть I: Учебник для студентов высших учебных заведений. – КИУЭС, 2011
- 8. В.А. Гвоздева Информатика, автоматизированные информационные технологии и системы: учебник. М.: ИД «Форум», Инфра-М, 2011
- 9. В.Г. Олифер, Н.А. Олифер Сетевые операционные системы. СПб.: Питер, 2007
- 10.Информатика: Учебное пособие / Под ред. Б.Е. Одинцова, А.Н. Романова. - 2-e изд., перераб. и доп. - М.: Вузовский учебник: НИЦ Инфра-М, 2012. - 410 с.<http://znanium.com/bookread.php?book=263735>
- 11.Калабухова Г. В.Компьютерный практикум по информатике. Офисные технологии: Учебное пособие / Г.В. Калабухова, В.М. Титов. - М.: ИД

#### **8. ПЕРЕЧЕНЬ РЕСУРСОВ ИНФОРМАЦИОННО-ТЕЛЕКОММУНИКАЦИОННОЙ СЕТИ «ИНТЕРНЕТ», НЕОБХОДИМОЙ ДЛЯ ОСВОЕНИЯ ДИСЦИПЛИНЫ**

- 1. [http://www.ferra.ru](http://www.ferra.ru/) аналитические обзоры компьютеров и комплектующих, новости и цены компьютерного рынка
- 2. <http://www.computerbild.ru/> журнал ComputerBild
- 3. <https://www.onlyoffice.com/ru/> ONLYOFFICE онлайн-офис для бизнеса
- 4. <https://helpcenter.onlyoffice.com/ru/userguides.aspx> Руководства пользователя ONLYOFFICE
- 5. <http://www.znanium.com/> электронно-библиотечная система Znanium
- 6. <http://www.e.lanbook.com/> ЭБС Издательства "ЛАНЬ"
- 7. <http://www.rucont.ru/-> электронно-библиотечная система
- 8. <http://www.biblioclub.ru/> -университетская библиотека онлайн

#### **9. ПЕРЕЧЕНЬ ИНФОРМАЦИОННЫХ ТЕХНОЛОГИЙ**

**Программные продукты:** MS Windows 7 и выше, ONLYOFFICE, MS Office, Adobe Acrobat Professional, WinZIP, DrWeb, e-Learning Server, Google Chrome, Opera.

#### **Информационные справочные системы:**

1.Ресурсы информационно-образовательной среды «ТУ».

2. Рабочая программа и методическое обеспечение по дисциплине «Информатика».

3.Справочная система ONLYOFFICE, MS Office.